# REPUBLIQUE ALGERIENNE DEMOCRATIQUE ET POPULAIRE MINISTERE DE L'ENSEIGNEMENT SUPERIEUR ET DE LA RECHERCHE **SCIENTIFIQUE**

Université Abderrahmane Mira – Bejaia

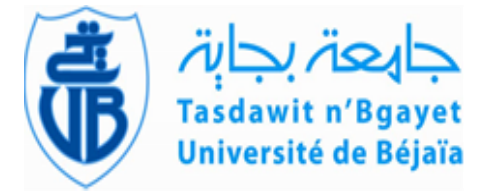

Faculté de Technologie Département de Génie électrique

# *Mémoire*

*Présenté en vue de l'obtention du diplôme de Master en Automatique*

# *THEME*

# Commande avancé d'un pendule inversé.

-Application sur un banc d'essai

#### **Laboratoire de technologie et informatique industrielle (LTII) de Bejaia**

*Présenté par : Encadré par :*

MAMACHE Adel Mr. KACIMI. Md A

*Devant le jury:*

 Mr. MENDIL. B Mr. HADDAR. H

BELHOCINE Lounes Mr. GUENOUNOU. O

Soutenue en juin 2018

# *Remerciements :*

*On remercie d'abord le Dieu, le tout grand et puissant, qui nous a donné la Volonté et la force d'entamer et de terminer ce travail.*

> *A nos chers enseignants, encadreurs du mémoire, Mr GUENOUNOU Ouahib.*

> > *Et*

*Mr KACIMI Mohand Akli.*

*Nous sommes très heureux et honorés de vous avoir comme encadreurs de ce travail.*

> *A nos chers enseignants, jurés du mémoire, Mr HEDDAR Hocine.*

> > *Et*

*Mr MENDIL Boubekeur.*

*Nous sommes très heureux et honorés de vous avoir accepté de juger ce travail.*

*On a eu le grand plaisir de travailler sous votre direction, et avoir trouvé auprès de vous les conseillers et les meilleurs guides qui nous on reçut en toutes circonstances avec gentillesse, sympathie, sourire et bienveillance durant toute la période du travail.*

*Vous êtes les meilleurs exemples, vous nous avez appris à travailler avec conscience et surtout de tout cœur.*

*Veillez messieurs, trouvé dans ce modeste travail l'expression de notre haute considération et de notre profond respect.*

# *Dédicace*

*Au nom d'ALLAH, le clément et le miséricordieux*

*Je dédie ce modeste travail à celle qui m'a donné à la vie, qui s'est sacrifié pour mon bonheur et ma réussite, à ma mère.*

*A* mon *père*, *qui a été mon ombre durant toutes les années des études, qui a veillé à me donner l'aide, à m'encourager et à me protéger, que dieu les gardes et les protèges.*

*A* mon *frère*, *ton soutient me pousse a toujours avancé mais votre sourire me donne l'envie de continué quoiqu'il arrive.*

*A ma chère Lydia.*

 *A mes amis.*

 *A tous ceux qui m'aiment. A tous ceux que j'aime.*

# *Dédicace*

# °Lounes°

# *Dédicace*

#### *Je dédie ce travail :*

*A ma très chère mère, mon très cher père pour leurs grandes affections, leurs soutiens et leurs encouragements tout le long de mes études et durant toute ma vie « que dieu me les garde ».*

*A mes très chers frères et sœur.*

*A mon grand père et ma grande mère.*

*A mes amis sans exception.*

*A toute ma famille pour leur soutien tout au long de mon parcours universitaire.*

*A mes deux promoteurs et Co promoteurs Mrs.Guenounou et Kacimi pour leurs soutiens et conseils les plus précieux.*

*Que ce travail soit l'accomplissement de vos vœux tant allégués, et le fruit de votre soutien infaillible, merci d'être toujours là pour moi.*

 *Adel*

# *Sommaire*

# *Sommaire :*

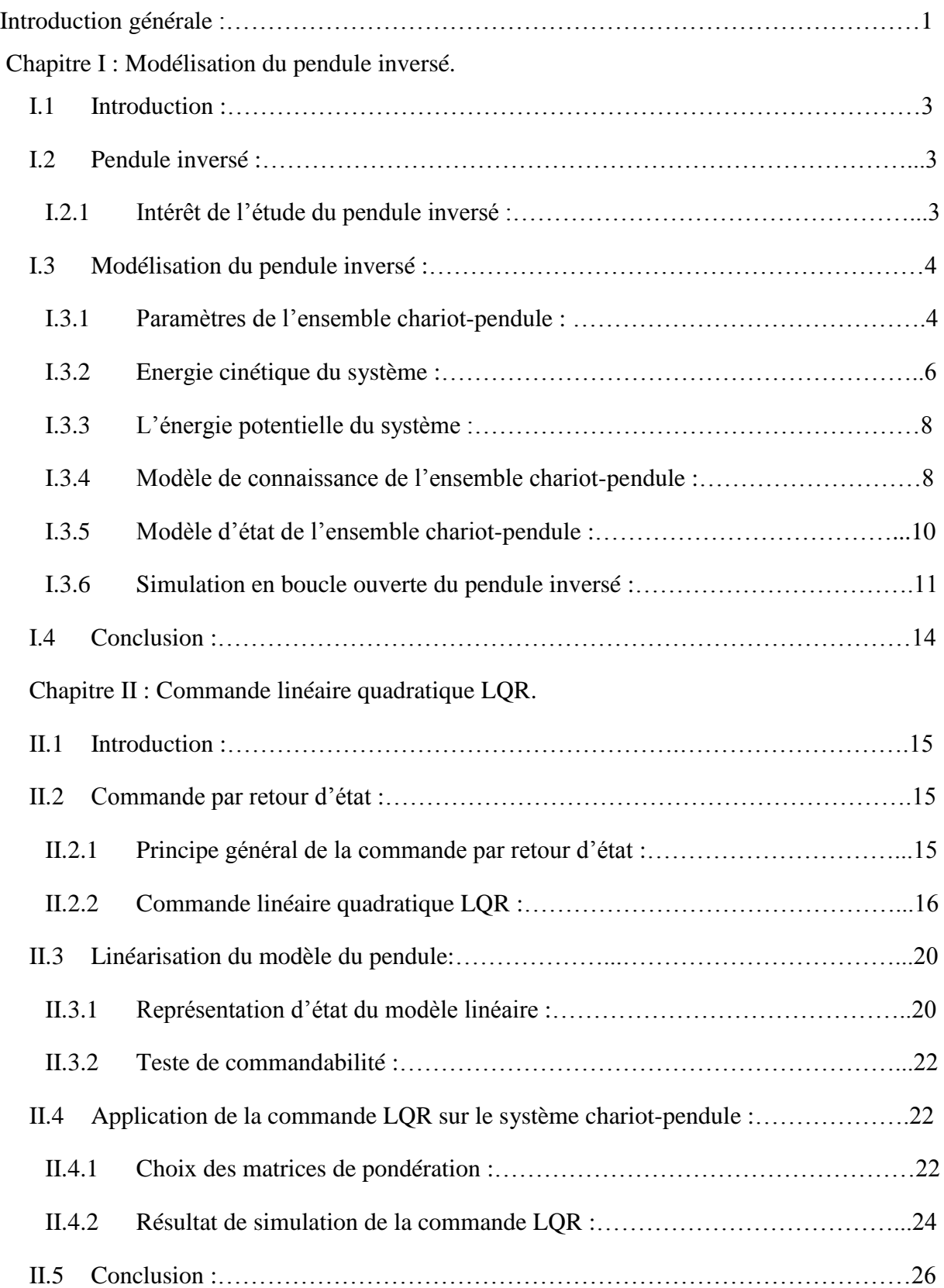

# *Sommaire*

Chapitre III : Application de la commande LQR sur le pendule inversé.

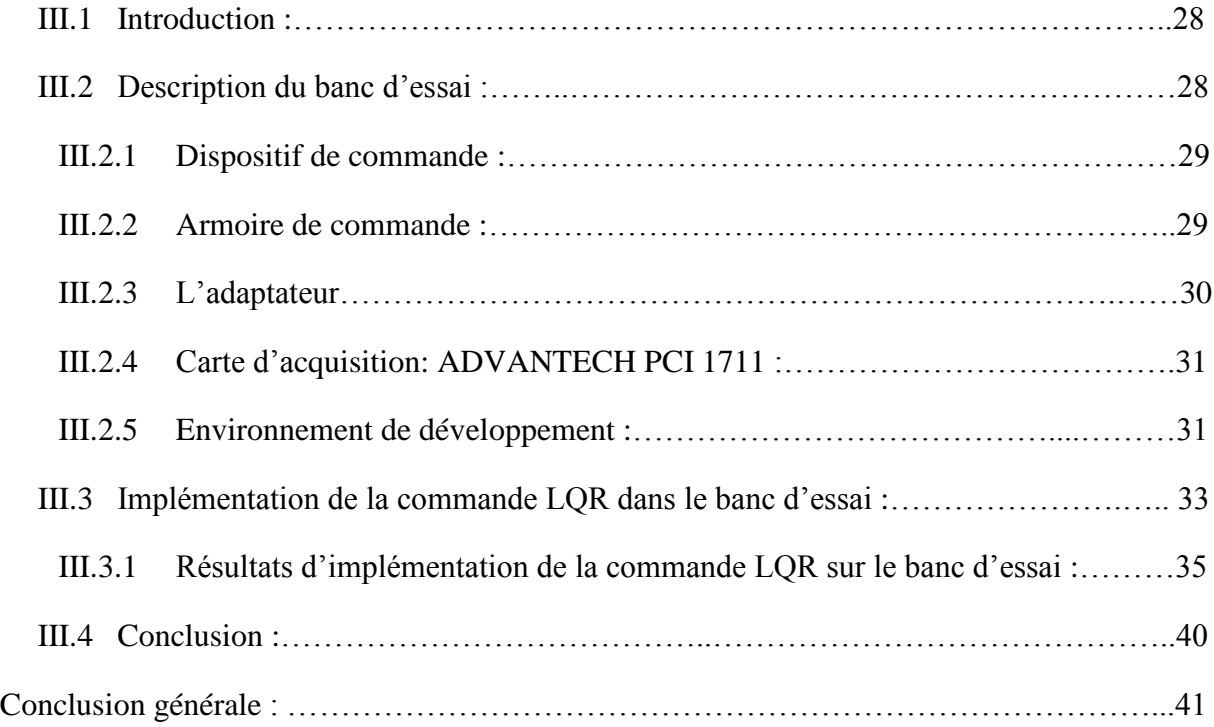

# *Liste des figures et des tableaux*

## *Liste des figures :*

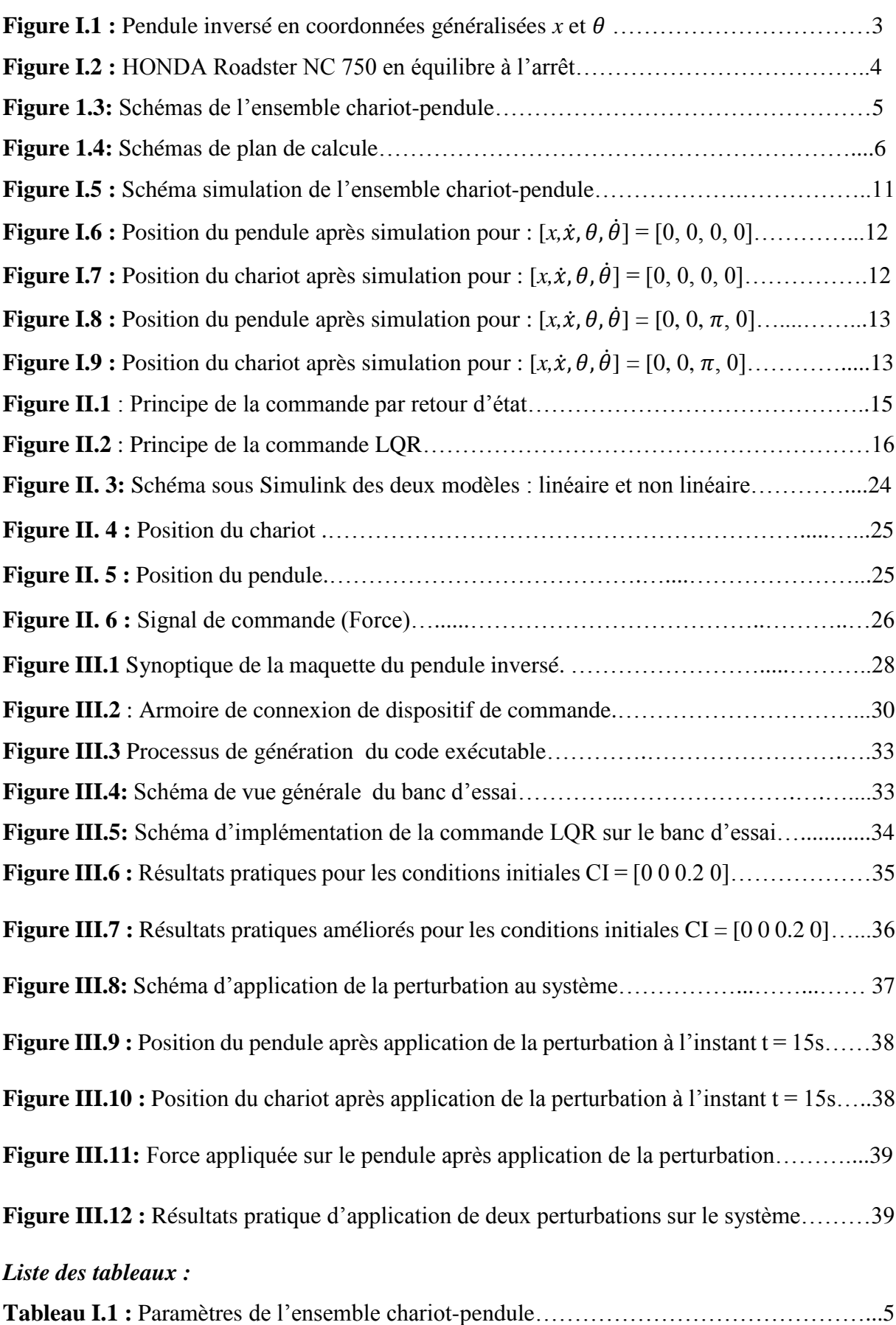

### *Notations :*

#### *Notations :*

- M : Masse du chariot
- b : Coefficient de frottement des roues du chariot
- m : Masse du pendule
- *x*(t) : Position du chariot
- *J*: Inertie du pendule en son centre de masse
- *l*: Demi-longueur de pendule
- *θ*(t) : Angle de rotation du pendule
- *F*(t) : Force exercé sure le chariot
- *g* : Intensité de la pesanteur
- *d* : Coefficient de frottement de rotation du pendule
- *Ec* : L'énergie cinétique du système
- *Ep* : L'énergie potentielle du système
- L : Lagrangien du système
- *Ecc* : L'énergie cinétique du chariot
- *Ecp* : L'énergie cinétique du pendule
- $v_c$ : Vitesse de centre de gravité du pendule
- $\varepsilon(t)$ : Désigne les degrés de liberté du pendule
- $D_f$ : Désigne l'énergie dissipée par frottement
- $\dot{\theta}$ : Vitesse angulaire du pendule
- $r_c$ : Position du centre de gravité du pendule
- $\vec{i}, \vec{j}$  : Vecteur unitaire du repère x, y

 $R_a$ : Résistance de l'induit

- $L_a$ : Inductance de l'induit
- $V_c$ : La tension d'alimentation de l'induit du moteur (V)
- $i_a$ : Intensité du courant (A)
- $K_m$ : Constante mécanique
- $K_h$ : Constant électrique du moteur
- $C_r(t)$ : Couple résistant
- $C_m$ : Couple moteur
- $f_m$ : Coefficient de frottement visqueux
- $\Omega_m$ : Vitesse angulaire de l'arbre de l'induit

# *Notations :*

- $\ell(t)$ : fcem
- $J_m$ :Moment d'inertie
- *X* : Vecteur d'état
- *n* : Degré du système
- : Constantes positif
- *U* : L'entrée du système (la commande)
- LQR : La commande Linéaire Quadratique Régulateur
- Ɉ : Le critère quadratique qui est minimisé par la commande LQR
- $\rho_0$ : La solution optimale de l'équation de Riccati
- Q et R : Les matrices de pondérations
- K : Le gain de retour d'état utilisé dans la commande LQR
- $G(s)$ :La fonction de transfert du filtre
- CI : Conditions initiales

# **Introduction générale**

#### *Introduction générale :*

L'automatique consiste à étudier des systèmes réels de différentes disciplines scientifiques (électronique, mécanique, thermique, chimie,…) en vue de les modélisés, les analysés, les surveillés, les diagnostiqués, et les commandés. Parmi ces exemples on trouve le pendule inversé qui est un système mécanique a commandé. L'automatique permet de commander un système en respectant un cahier des charges (rapidité, précision, stabilité…).

 Le pendule inversé a fait l'objet de beaucoup de travaux de recherche iscussion tout au long de ces dernières années. Cet intérêt est au fait que le problème de commande du pendule inversé est fondamentalement le même que ceux impliqués dans plusieurs autre systèmes tels que le lancement des fusées, la propulsion des missiles et la stabilisation des satellites **[1]**. Le pendule inversé a toujours été une application pour tester les nouvelles méthodes de commande, car il possède plusieurs caractéristiques attrayantes : c'est un système non linéaire, couplé, intrinsèquement instable **[2]**.

 La théorie de la commande optimale permet de déterminer la commande d'un système qui minimise un critère de performance, éventuellement sous des contraintes. Les problèmes de commande optimale se rencontrent dans la vie de tous les jours : comment arriver à destination le plus rapidement possible, comment minimiser sa consommation... Pour un système dynamique donné et dont les équations sont connues, le problème de commande optimale consiste alors à trouver la commande minimisant un critère donné. C'est sous cette forme que la commande optimale a été étudiée dès le XIXème siècle. Une des grandes applications de la commande optimale a été l'application au lanceur Apollo dans les années 1960. Notons néanmoins que les difficultés soulevées par ce genre de problème sont loin d'être complétement résolues et commande optimale reste donc un sujet de recherche d'actualité **[3]**.

 L'objectif de ce projet est d'appliquer la commande LQR pour la stabilisation d'un banc de pendule inversé disponible au laboratoire de technologie industrielle et de l'information de l'université de Bejaia.

Le présent mémoire est organisé en trois chapitres qui sont résumés comme suit :

 Le premier chapitre est consacré à la modélisation du pendule inversé en se basant sur le formalisme d'Euler-Lagrange. Ensuite, nous présentons ce système dans l'espace d'état. Enfin, nous présentons les résultats de simulation obtenus à partir du modèle établi.

 Dans le deuxième chapitre, on introduit le principe de la commande (LQR). Un problème majeur pour la synthèse de la commande LQR réside dans le choix des matrices de pondération permettant d'atteindre les spécifications désirées (pour obtenir le régulateur LQR de gains).

 Dans le dernier chapitre, nous appliquons la commande (LQR) au pendule inversé dans le but de le stabiliser à son point d'équilibre instable.

# **Chapitre I : Modélisation du pendule inversé.**

#### **I.1 Introduction :**

Dans le domaine scientifique, l'automatique a souvent recours à des cas d'études particuliers, qui sont représentatifs de grandes classes d'applications. De plus, avec l'expérience, la connaissance de ces cas s'est affinée et ils fournissent aujourd'hui une base idéale pour comparer les avantages et les inconvénients des approches dans la littérature. Le pendule inversé est un de ces cas-types **[4].**

 Dans ce chapitre, nous allons tout d'abord mettre en avant l'intérêt de l'étude du pendule inversé, puis, à partir du formalisme d'Euler- Lagrange, nous développons son modèle mathématique. Pour ne pas rester dans un cadre descriptif, nous réalisons quelques simulations en boule ouverte pour valider le modèle réalisé sous MATLAB/SIMULINK.

#### **I.2 Pendule inversé :**

Le pendule inversé est un système instable a une seul entrée et plusieurs sorties (Single Input Multiple Output : SIMO), voir figure I.1, et possède des non-linéarités non négligeables dues à sastructure dynamiques et aux forces de friction. C'est un outil didactique et un problème classique utilisé en automatique. C'est pourquoi il est souvent utilisé pour tester les performances et la robustesse des nouvelles lois de commande **[5].**

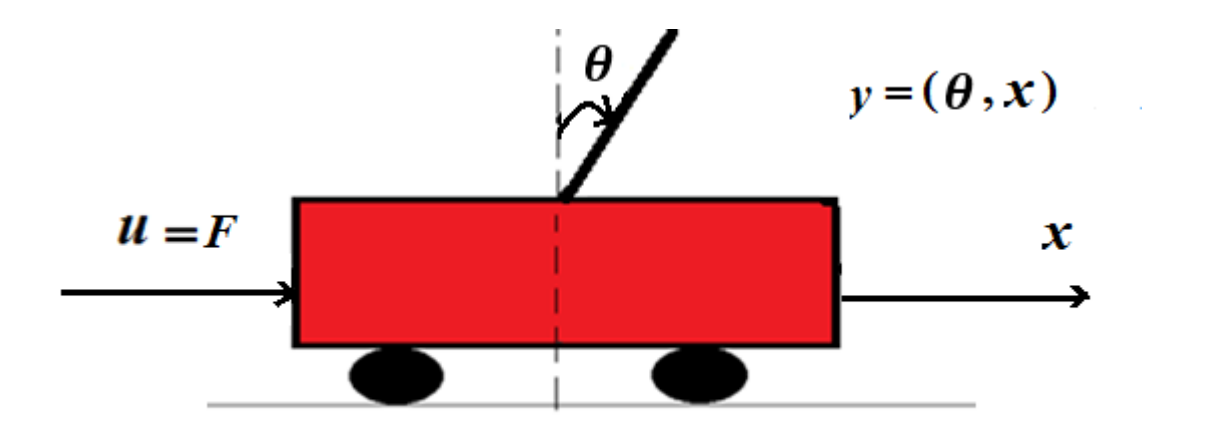

**Figure I.1 :** Pendule inversé en coordonnées généralisées  $x$  et  $\theta$ .

#### **I.2.1 Intérêt de l'étude du pendule inversé :**

L'importance de l'étude du pendule inversé est devenu plus importante que jamais vu que non seulement il est utilisé dans l'industrie robotique des usines, mais il est plus utiliser dans les objets de la vie quotidienne de l'humain, qui est un exemple d'un double pendule inversé lui-même, et cela se traduit par différents exemples comme la nouvelle moto de HONDA roadster NC 750 qui ne tombe pas même à l'arrêt. Cette moto utilise un dispositif d'un double pendule inversé parallèle appelé « RidingAssist » pour assurer la stabilité, ce dispositif s'active si la vitesse de la moto est inférieure à 4.8km/h ou elle est à l'arrêt. Le premier pendule c'est la fourche, et le deuxième pendule est la fourche de la roue arrière, des moteurs agissent sur sa fourche et ses roues afin de corriger son assiette et la maintenir enéquilibre **[6].**

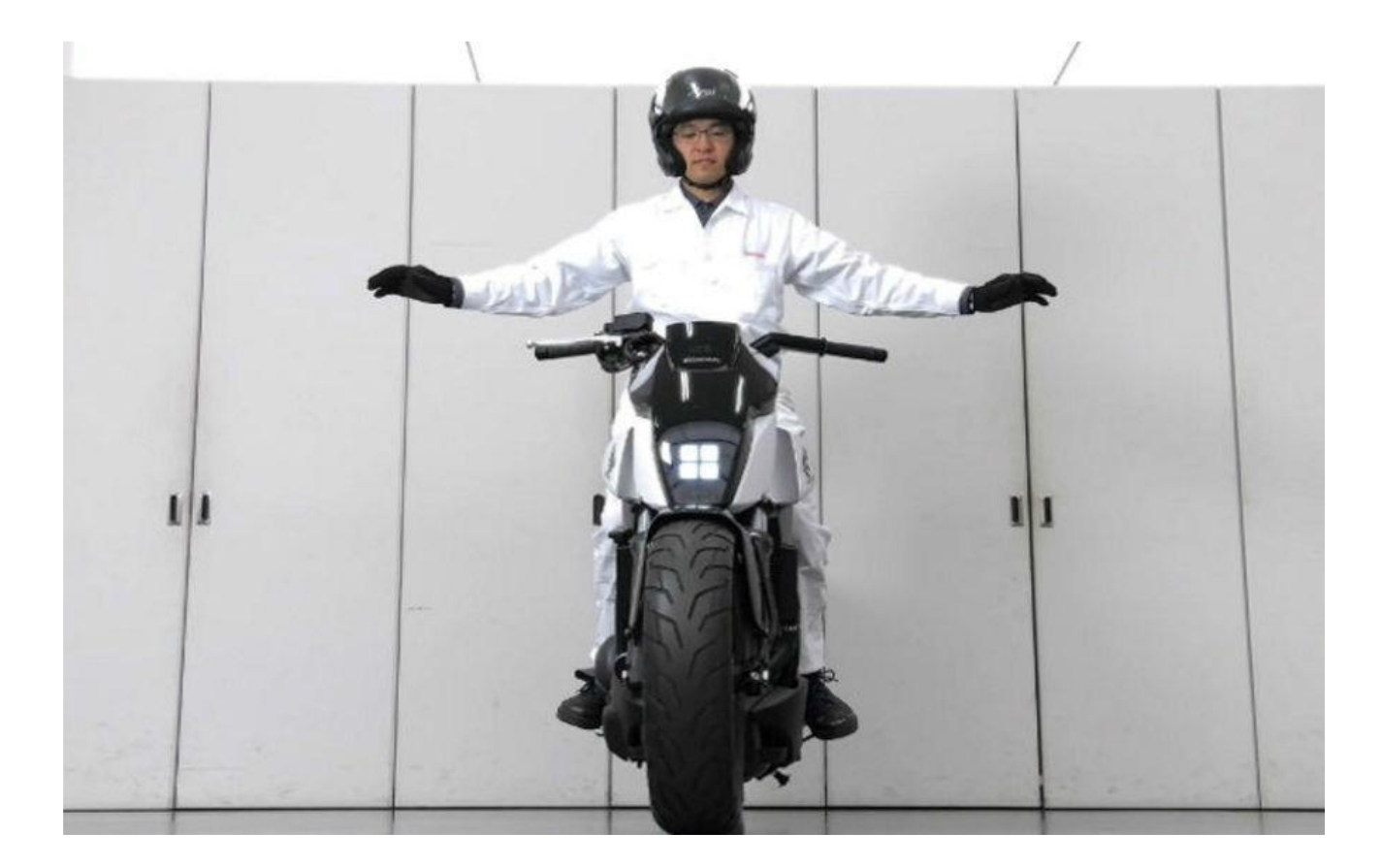

 **Figure I.2 :** HONDA Roadster NC 750 en équilibre à l'arrêt **[6].**

#### **I.3 Modélisation du pendule inversé :**

#### **I.3.1 Paramètres de l'ensemble chariot-pendule :**

L'ensemble du chariot-pendule possède deux degrés de liberté, *x* pour le déplacement horizontal du chariot et θ pour la rotation du pendule, la direction positive de *x* est le sens à droite en mètre et celui de l'angle  $\theta$  est le sens des aiguilles de la montre en radian (voir figure I.3).

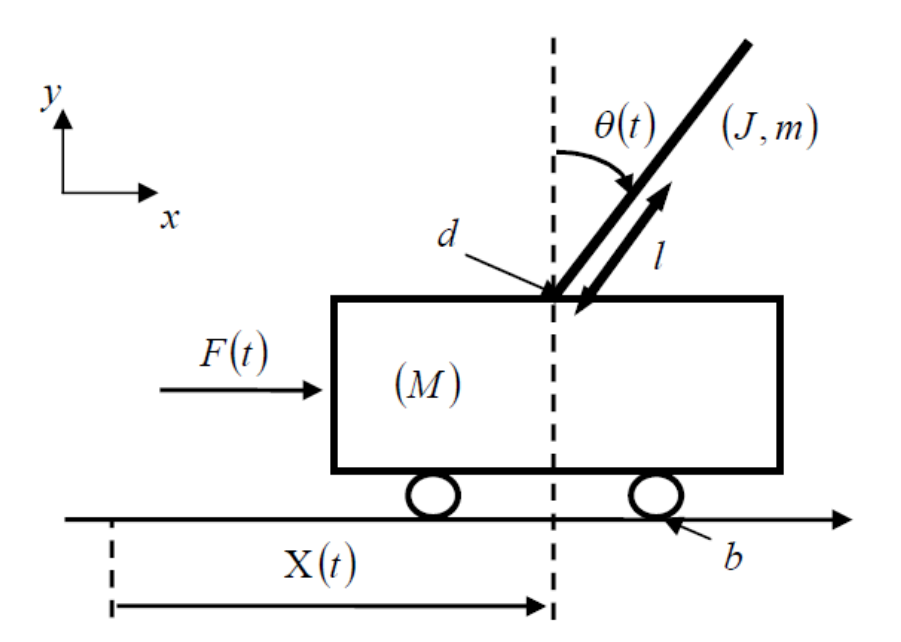

 **Figure 1.3:** Schéma de l'ensemble chariot-pendule.

Pour toutes les simulations, nous utilisons les paramètres suivants **[7]:**

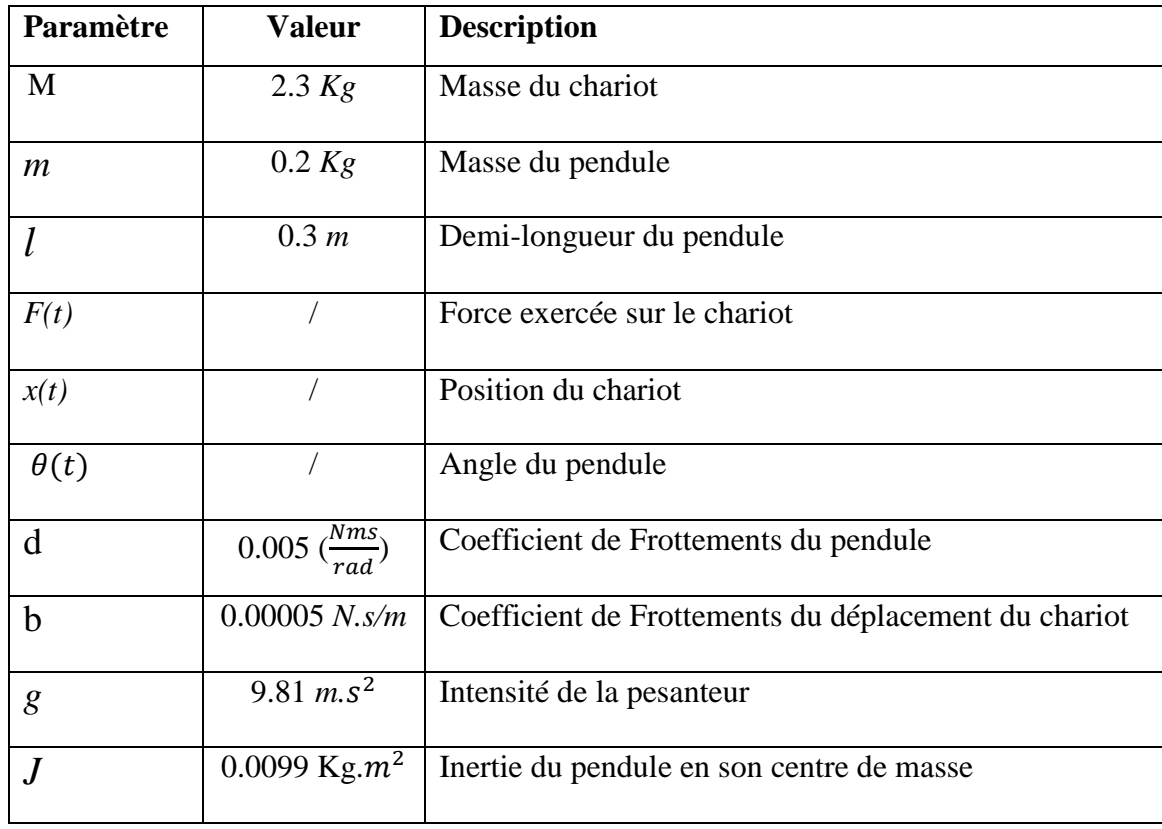

**Tableau I.1 :** Paramètres de l'ensemble chariot-pendule.

 Il existe deux méthodes de détermination des équations de mouvement d'un pendule inversé :

Le principe fondamental de la dynamique permet de trouver simplement les équations d'état du système. Les calculs engendrés sont relativement lourds pour les systèmes complexes et l'utilisation d'un logiciel de calcul formel peut s'avérer utile (mathématiqua, toolbox sous MATLAB). **[5].**

Le formalisme d'Euler-Lagrange qui est basé sur le principe de conservation d'énergie mécanique.

 Dans ce travail, nous utilisons le formalisme d'Euler-Lagrange dans lequel le lagrangien (L) est défini comme une différence entre l'énergie cinétique  $(E_c)$  et l'énergie potentielle  $(E_n)$  du système :

$$
L = E_c - E_p \tag{I.1}
$$

#### **I.3.2 Energie cinétique du système :**

 Le système en mouvement comporte le chariot qui se déplace linéairement sur les rails et le pendule qui se balance sur son axe de rotation, le schéma de la figure I.5, illustre le plan de calcule.

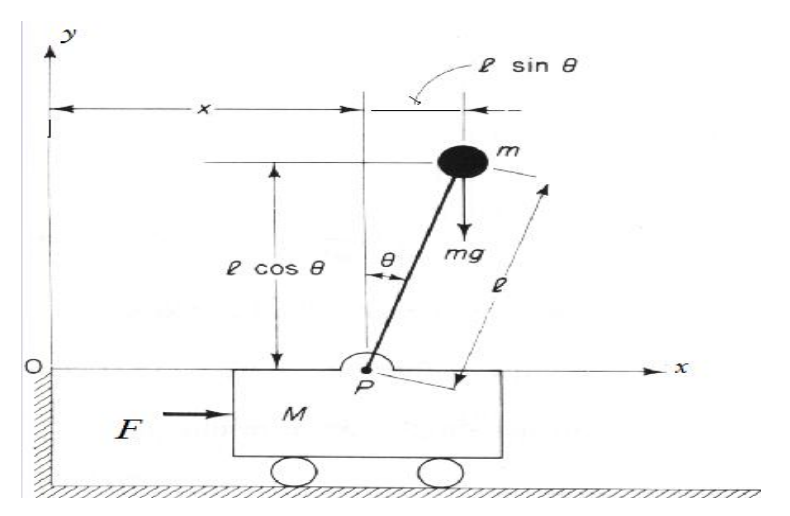

 **Figure 1.4:** Schémas de plan de calcule **[7].**

L'énergie cinétique du chariot est donnée par :

$$
E_{cc} = \frac{1}{2} M \dot{x}^2
$$
 (I.2)

L'énergie cinétique du pendule est exprimée par l'équation :

$$
E_{cp} = \frac{1}{2} m v_c^2 + \frac{1}{2} J \dot{\theta}^2
$$
 (I.3)

avec :

 $v_c$ : Vitesse du centre de gravité du pendule.

 $\theta$ : Vitesse angulaire du pendule.

*J* : Moment d'inertie du pendule.

La position du centre de gravité du pendule, notée  $\vec{r}$ c à partir de ces coordonnées est donnée par :

$$
\vec{r}c = (x + l\sin\theta)\,\vec{\i} + l\cos\theta\,\vec{j} \tag{I.4}
$$

 $\vec{l}$  et  $\vec{j}$  sont respectivement les vecteur unitaire du repère x, y.

La vitesse du centre de gravité est exprimée par :

$$
v_c = \frac{dr_c}{dt} = (\dot{x} + l \dot{\theta} \cos \theta) \vec{i} - l\dot{\theta} \sin \theta \vec{j}
$$
 (I.5)

 En substituant l'équation (I.5) dans l'équation (I.3), l'expression de l'énergie cinétique du pendule devient :

$$
E_{cp} = \frac{1}{2}m(\dot{x}^2 + 2\dot{x}l\dot{\theta}\cos\theta + l^2\dot{\theta}^2\cos^2\theta + l^2\dot{\theta}^2\sin^2\theta) + \frac{1}{2}J\dot{\theta}^2
$$
 (I.6)

Après simplification du terme  $l^2\dot{\theta}^2(\cos^2\theta + \sin^2\theta) = l^2\dot{\theta}^2$ , l'expression de l'énergie cinétique s'écrit :

$$
E_{cp} = \frac{1}{2}m(\dot{x}^2 + 2\dot{x}l\dot{\theta}\cos\theta + l^2\dot{\theta}^2) + \frac{1}{2}J\dot{\theta}^2
$$
 (I.7)

L'énergie cinétique totale chariot-pendule est donc :

$$
E_c = E_{cc} + E_{cp} = \frac{1}{2} M \dot{x}^2 + \frac{1}{2} m (\dot{x}^2 + 2 \dot{x} l \dot{\theta} \cos \theta + l^2 \dot{\theta}^2) + \frac{1}{2} J \dot{\theta}^2
$$
 (I.8)

#### **I.3.3 L'énergie potentielle du système :**

 Le chariot étant en mouvement sur un rail horizontal, seul le pendule en mouvement possède une énergie potentielle, l'énergie potentielle du centre de gravité du pendule est donnée par :

$$
E_p = mgl \cos \theta \tag{I.9}
$$

#### **I.3.4 Modèle de connaissance de l'ensemble chariot-pendule :**

 Maintenant que l'expression de l'énergie cinétique totale (équation I.8) et l'expression de l'énergie potentielle totale (équation I.9) sont établies, on utilise l'équation générale d'Euler-Lagrange pour déterminer les équations du mouvement de l'ensemble chariot-pendule **[8].**

En remplacent les équations (I.8) et (I.9) dans l'équation (I.1) on obtiendra :

$$
L = \frac{1}{2} M \dot{x}^2 + \frac{1}{2} m (\dot{x}^2 + 2 \dot{x} l \dot{\theta} \cos \theta + l^2 \dot{\theta}^2) + \frac{1}{2} j \dot{\theta}^2 - mgl \cos \theta \tag{I.10}
$$

 Donc à partir de l'équation de Lagrange (I.1) on définit l'équation suivante pour le pendule inversé :

$$
F_j = \frac{d}{dt} \frac{\partial L}{d\dot{\varepsilon}_j} - \frac{dL}{d\varepsilon_j} + \frac{dD_f}{d\dot{\varepsilon}_j}
$$
(I.11)

 $\varepsilon(t)$ : désigne les degrés de liberté du pendule (*x* ou  $\theta$ ).

- $D_f$ : désigne l'énergie dissipée par frottement.
- *F* : représente La force généralisée.
- *L* : représente le lagrangien.

 En considérant que le système ait deux degrés de liberté, *x* pour le déplacement horizontal du chariot et θ pour la rotation du pendule, la modélisation du système selon la loi générale l'Euler-Lagrange est donnée par :

$$
F_j - \frac{dD_f}{d\dot{\varepsilon}_j} = \frac{d}{dt} \frac{\partial L}{d\dot{\varepsilon}_j} - \frac{dL}{d\dot{\varepsilon}_j}
$$
(I.12)

 Maintenant on calcule les équations de Lagrange par rapport à chaque degré de liberté :

*Premier degrés de liberté :*  $\varepsilon_1(t) = x(t)$  :

$$
D_{f1} = \frac{1}{2}b \dot{x}^{2}
$$

$$
F - b\dot{x} = \frac{d}{dt}\frac{\partial L}{\partial \dot{x}} - \frac{\partial L}{\partial x}
$$
(I.13)

avec :

*F* est la force exercée sur le chariot.

La dérivée partielle du Lagrangien par rapport à  $\dot{x}$  et *t* s'écrit :

$$
\frac{d}{dt}(M\dot{x} + m\dot{x} + ml\dot{\theta}\cdot\cos\theta) - 0 = F - b\dot{x}
$$
 (I.14)

La première équation de Lagrange s'écrit alors :

$$
(M+m)\ddot{x} + ml.\ddot{\theta}.\cos\theta - ml\dot{\theta}^2.\sin\theta = F - b\dot{x}
$$
 (I.15)

 $\triangleright$  *Pour le degré de liberté* :  $\varepsilon_1(t) = \theta(t)$ :  $D_{f2} = \frac{1}{2}$  $\frac{1}{2} d \cdot \dot{\theta}^2$  $\boldsymbol{d}$  $dt$  $\partial L$  $\frac{\partial L}{\partial \dot{\theta}}$  -  $\frac{dL}{d\theta}$  $\frac{dE}{d\theta} = -d \cdot \dot{\theta}$  $(1.16)$ 

La dérivée de lagrangien par rapport a  $\dot{\theta}$  et *t* s'écrit :

$$
\frac{d}{dt}(m\hat{x}\cos\theta + ml^2\dot{\theta} + J\dot{\theta}) - (-ml\dot{x}\sin\theta\dot{\theta} + mgl\sin\theta) = -d.\dot{\theta}
$$
 (I.17)

la deuxième équation de Lagrange s'écrit alors :

$$
(ml2 + J)\ddot{\theta} + ml\ddot{x}cos\theta + ml\dot{x}.sin\theta.\dot{\theta} - ml\dot{x}.\dot{\theta}.sin\theta - mgl.sin\theta = -d.\dot{\theta}
$$
 (I.18)

 Alors le modèle de connaissance de l'ensemble chariot et pendule est décrit par le système d'équations suivant :

$$
\begin{cases}\nh\ddot{x} + bx + ml \cdot \ddot{\theta} \cdot \cos\theta \cdot ml\dot{\theta}^2 \cdot \sin\theta = F \\
N\ddot{\theta} + d\dot{\theta} + ml\ddot{x} \cdot \cos\theta - mgl \cdot \sin\theta = 0\n\end{cases}
$$
\n(1.19)

où :

$$
\begin{cases} h = (M+m) \\ N = (ml^2 + J) \end{cases}
$$

 D'après le système d'équations (I.19) on peut remarquer la relation qui existe entre l'accélération du chariot  $\ddot{x}$  et l'accélération angulaire du pendule  $\ddot{\theta}$  qui est une relation de dépendance. Ainsi, lorsque il n y a pas de force extérieur (F=0), si on déplace le pendule de sa position d'équilibre, il ne sera soumis qu'a sa propre inertie.

#### **I.3.5 Modèle d'état de l'ensemble chariot-pendule :**

 Pour obtenir le modèle d'état de l'ensemble chariot-pendule, on utilise le modèle (I.19), le vecteur d'état est :

$$
X = [x_1 \ x_2 \ x_3 \ x_4]^T = [x \ \dot{x} \ \theta \ \dot{\theta}]^T
$$
 (I.20)

Le modèle non linéaire (I.21) on l'obtient après quelques manipulations mathématiques, où la force *F* est la grandeur de commande :

$$
\begin{cases}\n\dot{x}_1 = x_2 \\
\dot{x}_2 = \frac{-bN}{hN - m^2l^2 \cos^2 x_3} x_2 - \frac{m^2l^2 g}{hN - m^2l^2 \cos^2 x_3} \cos x_3 \sin x_3 + \frac{mld \cos x_3}{hN - m^2l^2 \cos^2 x_3} x_4 \\
+ \frac{mll \sin x_3}{hN - m^2l^2 \cos^2 x_3} x_4^2 + \frac{FN}{hN - m^2l^2 \cos^2 x_3} \\
\dot{x}_3 = x_4 \\
\dot{x}_4 = \frac{mgl}{(ml^2 + J)} \sin x_3 - \frac{d}{(ml^2 + J)} x_4 + \frac{mlb \cos x_3}{hN - m^2l^2 \cos^2 x_3} x_2 + \frac{m^3l^3 g \cos^2 x_3 \sin x_3}{(ml^2 + J)(hN - m^2l^2 \cos^2 x_3)} \\
- \frac{m^2l^2 d \cos^2 x_3}{(ml^2 + J)(hN - m^2l^2 \cos^2 x_3)} x_4 - \frac{m^2l^2 \cos x_3 \sin x_3}{hN - m^2l^2 \cos^2 x_3} x_4^2 - \frac{mlF}{hN - m^2l^2 \cos^2 x_3} \cos x_3 \\
y_1 = x_1 \\
y_2 = x_3\n\end{cases}
$$
\n(1.21)

#### **I.3.6 Simulation en boucle ouverte du pendule inversé :**

 Apres avoir établi les équations du modèle mathématique du pendule inversé, nous avons implémenté ce modèle sous MATLAB-SIMULINK. Le schéma bloc ainsi obtenu est bien illustré par la figure I.6. La force 'F' est considérée signal d'entrée alors que la position du chariot '*x*' et l'angle du pendule '*θ*' sont les variables de sortie. Les valeurs de ces variables ainsi que leur dérivée peuvent êtres initialisées grâce aux blocs intégrateurs.

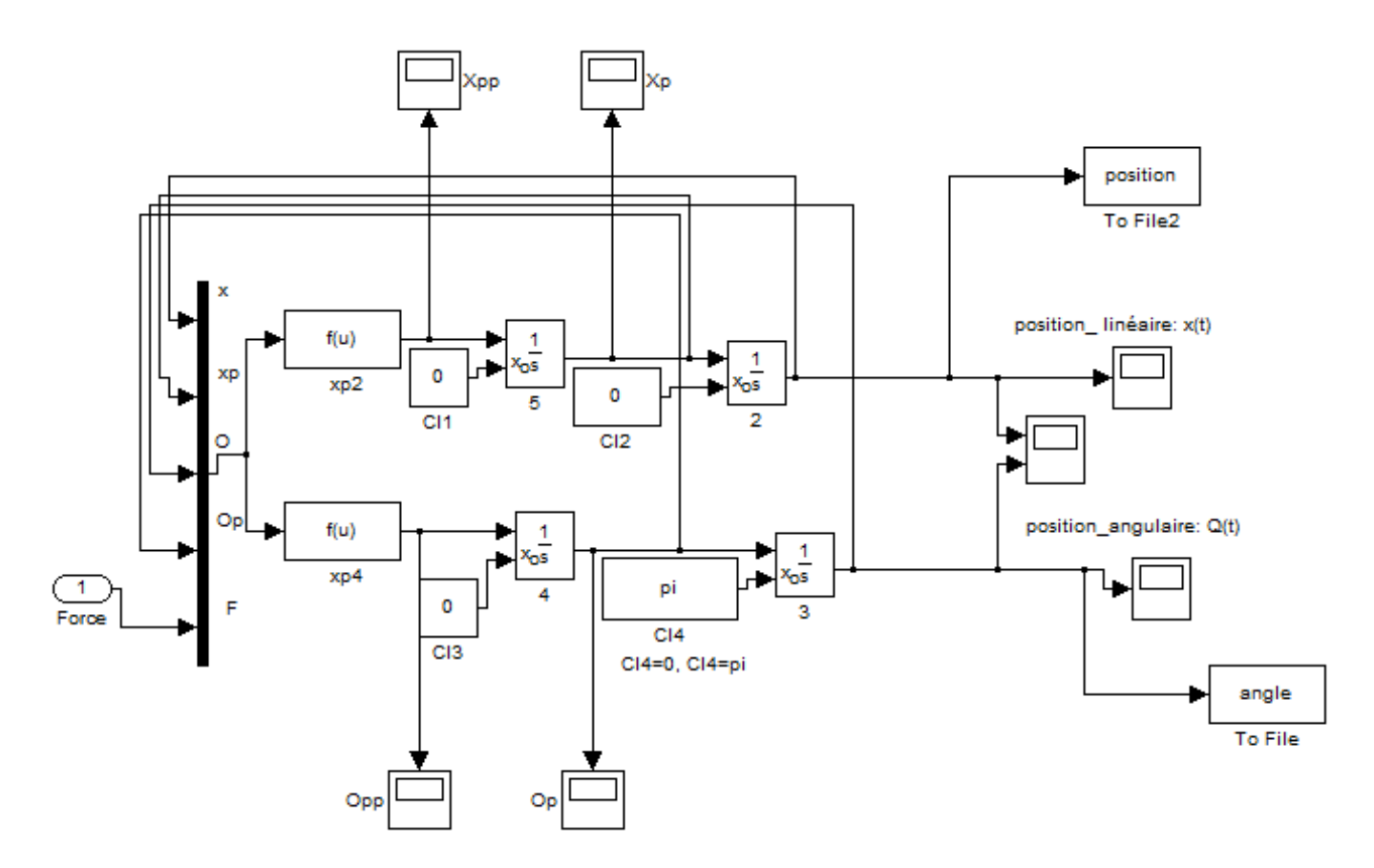

**Figure I.7 :** Schéma simulation de l'ensemble chariot-pendule.

 Les résultats de simulation du modèle du pendule pour différents cas de la position du pendule sont donnés ci-dessous :

#### *premier cas :*

Position du chariot-pendule :  $[x, \dot{x}, \theta, \dot{\theta}] = [0, 0, 0, 0]$ 

 On utilise une force sous forme d'une impulsion de durée T=0.01sec et d'amplitude de  $0.1N:$ 

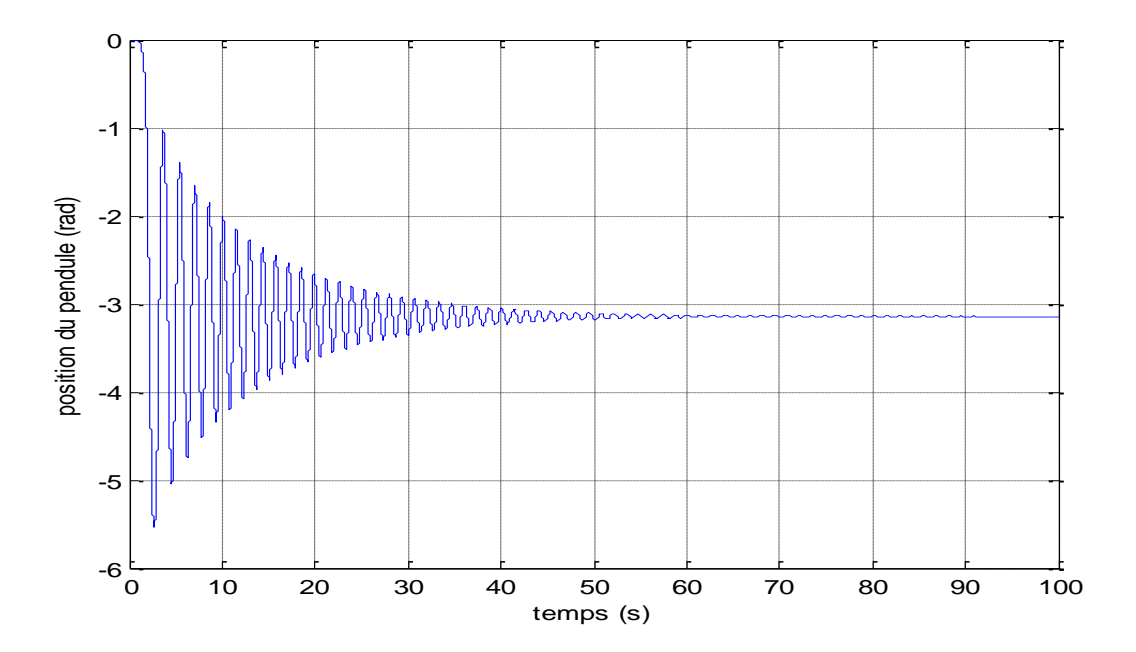

**Figure I.8 :** Position du pendule après simulation pour :  $[x, \dot{x}, \theta, \dot{\theta}] = [0, 0, 0, 0].$ 

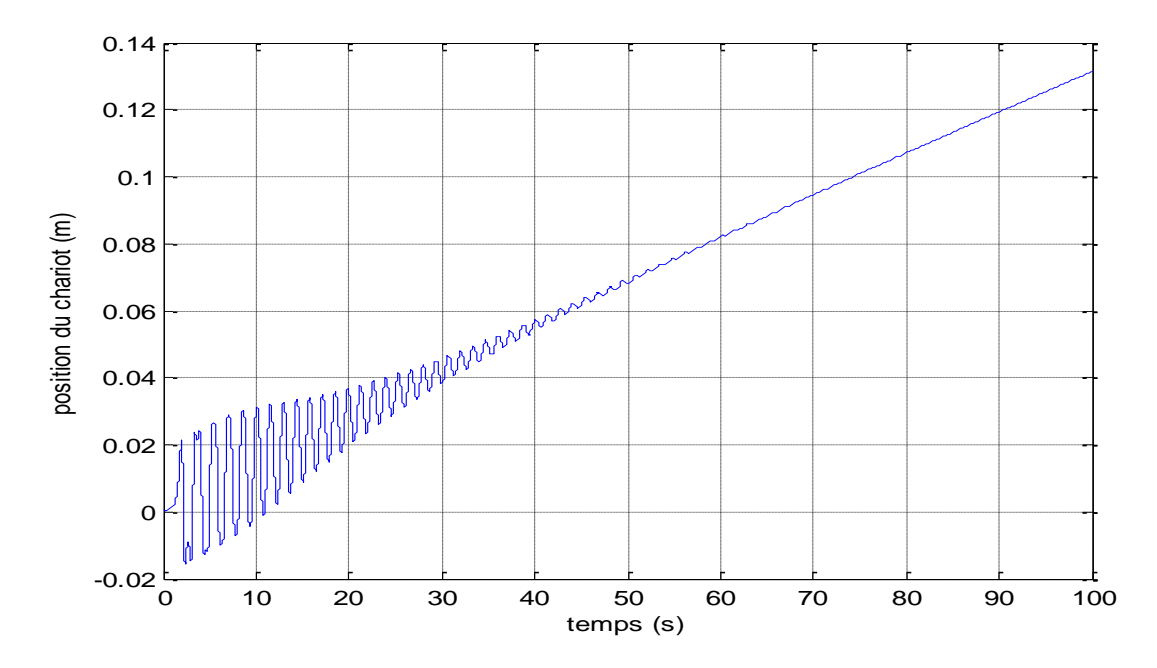

**Figure I.9** : Position du chariot après simulation pour :  $[x, \dot{x}, \theta, \dot{\theta}] = [0, 0, 0, 0]$ .

Ces résultats nous montre que lorsque le pendule est initialement à la position d'équilibre instable haute  $(\theta=0)$ , et qu'on applique une faible force le pendule tombe, et il se stabilise a sa position d'équilibre stable ( $\theta = \pi$ ), et le chariot continue à évoluer pour stabiliser le pendule à cause du balancement de ce dernier.

#### *deuxième cas :*

Position du chariot-pendule :  $[x, \dot{x}, \theta, \dot{\theta}] = [0, 0, \pi, 0]$ 

 On utilise une force sous forme d'une impulsion de durée T=0.01sec et d'amplitude de 0.1N :

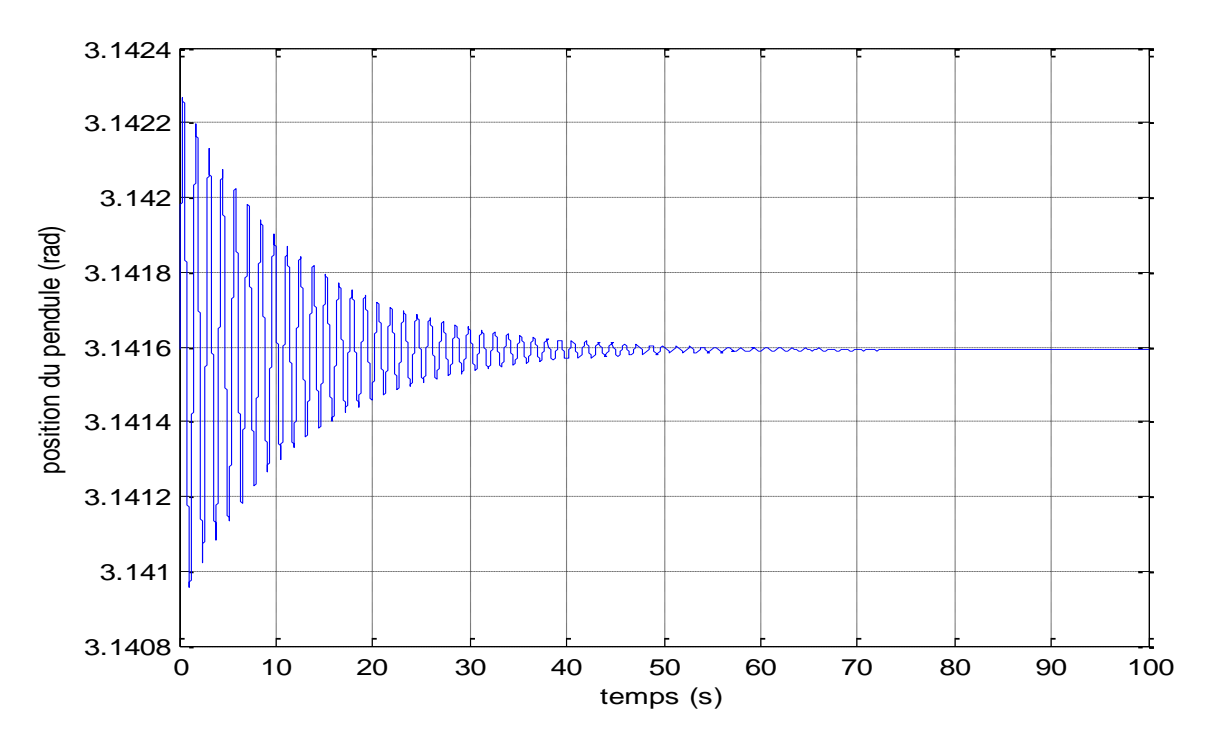

**Figure I.11 :** Position du pendule après simulation pour :  $[x, \dot{x}, \theta, \dot{\theta}] = [0, 0, \pi, 0].$ 

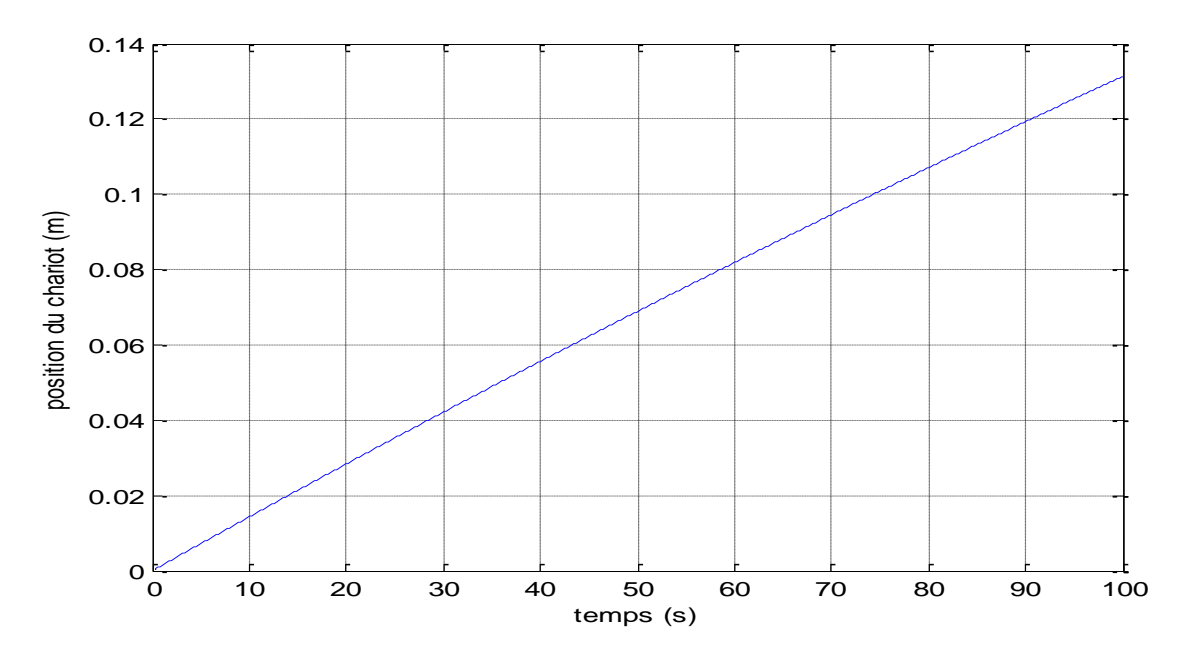

**Figure I.11 :** Position du chariot après simulation pour :  $[x, \dot{x}, \theta, \dot{\theta}] = [0, 0, \pi, 0].$ 

Dans ce cas, lorsque le pendule est initialement à sa position d'équilibre stable ( $\theta = \pi$ ), et qu'on applique une force *F* pour l'écarter de sa position, il revient à cette position stable après le régime transitoire, et le chariot continue à évoluer pour stabiliser le pendule à cause du balancement de ce dernier.

#### **I.4 Conclusion :**

 Le pendule inversé est un système multi-variable, caractérisé par une dynamique hautement non linéaire. Nous avons pu valider la modèle mathématique du pendule inversé en simulation et obtenir des résultats similaires à ceux présentés par d'autres travaux dans la littérature.

Pour stabiliser notre système autour de point d'équilibre instable ( $\theta$  = 0), une commande est exigée, cela fera l'objet du deuxième chapitre.

# **Chapitre II : Commande linéaire quadratique LQR.**

#### **II.1 Introduction :**

Dans ce chapitre on propose d'utiliser une méthode parmi de nombreuses méthodes de commande de stabilisation permettant de maintenir le pendule dans sa position verticale instable ( $\theta = 0$ ), qui est la commande linéaire quadratique (LQR).

Le chapitre est composé de de trois parties :

La première partie présente le principe de la commande linéaire quadratique LQR. La deuxième partie est consacrée à la linéarisation du modèle non linéaire du pendule inversé autour du point d'équilibre instable ( $\theta = 0$ ). Enfin, dans la troisième partie, la commande LQR est appliquée sur le modèle du pendule inversé. Des résultats de simulations seront présentés et commentés

#### **II.2 Commande par retour d'état :**

#### **II.2.1 Principe général de la commande par retour d'état :**

La commande par retour d'état est la commande des systèmes modélisés par leur représentation d'état, ce que la boucle fermée est aux systèmes représentés par une fonction de transfert. L'idée consiste toujours à piloter les systèmes par un signal de consigne et à générer automatiquement le signal de commande en confrontant en permanence la valeur de la consigne et le comportement réel du système. L'écart entre consigne et comportement réel sert de base au signal de commande du système. Dans la commande par retour d'état, nous n'allons pas mesurer le signal de sortie pour boucler sur l'entrée, mais nous allons nous servir du vecteur d'état complet pour prendre connaissance du comportement du système. La figure (II.1) nous montre une représentation schématique de ce concept **[9].**

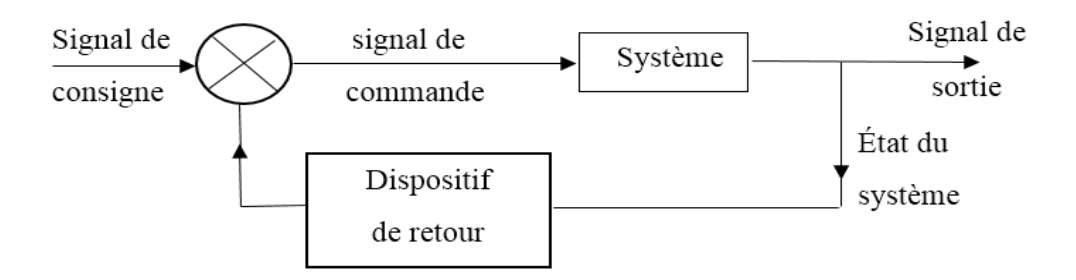

**Figure II.1** : Principe de la commande par retour d'état.

# **II.2.2 Commande linéaire quadratique LQR :**

La commande linéaire quadratique (LQR) formule le problème de commande par retour d'état avec l'optimisation d'un critère qui traduit un compromis entre l'effort demandé à la commande et les contraintes qu'on veut imposer à l'état. Les contraintes et l'effort demandé aux actionneurs ne sont pas pris en compte explicitement dans le cas de la commande par retour d'état. On peut dire que les amplitudes de commande sont nécessaires, lorsque le système doit être rapide.

La figure (II.2), illustre le principe de la commande linéaire quadratique.

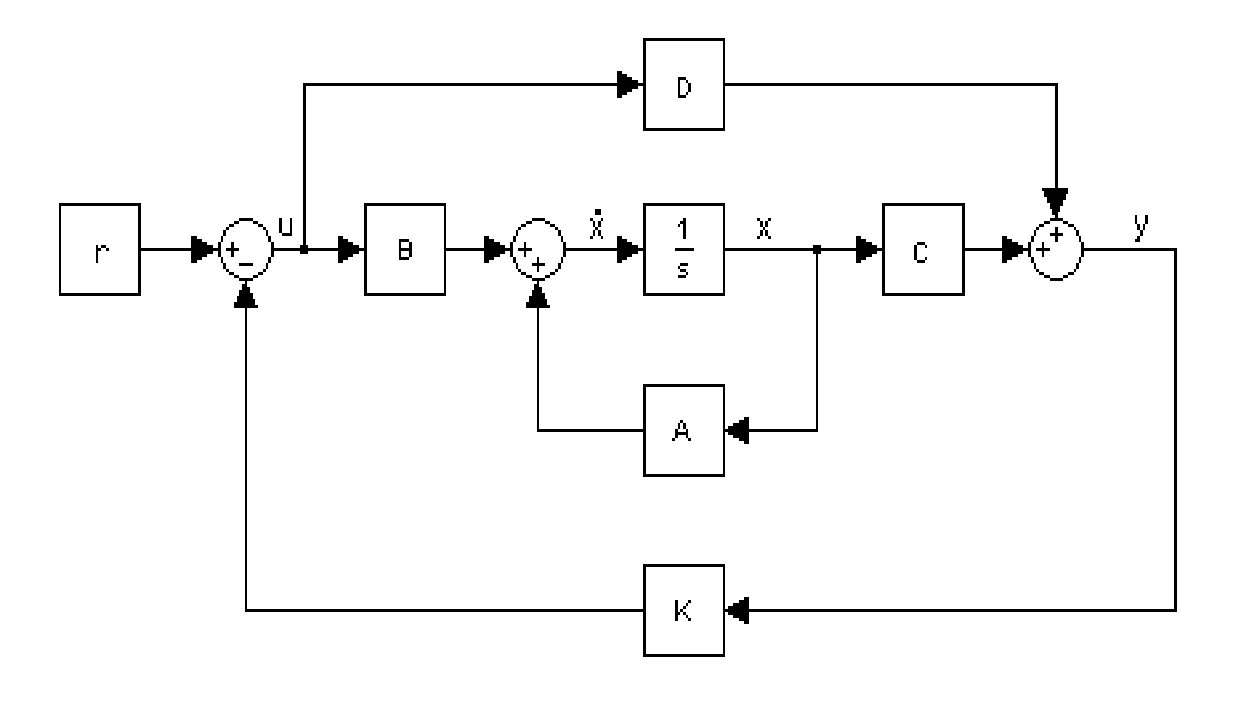

**Figure II.2** : Principe de la commande LQR.

#### **II.2.2.1 Formulation du problème de la commande LQR et sa résolution :**

Considérons le système linéaire suivant :

$$
\begin{cases}\n\dot{x}(t) = Ax(t) + Bu(t) & x \in R^n; u \in R^m \\
y(t) = Cx(t) & y \in R^q\n\end{cases}
$$
\n(II.1)

où :

### **Chapitre II : Commande linéaire quadratique LQR.**

 $x(t) \in R^n$  désigne le vecteur d'état,  $u(t) \in R^m$  le vecteur de commande,  $y(t) \in R^q$  le vecteur de sortie, et  $x_0$  désigne l'état initial à l'instant initial t = 0, A est la matrice d'évolution ou d'état, *B* la matrice de commande d'entrée, C la matrice de sortie ou de mesure.

La synthèse linéaire quadratique dénommée LQ ou LQR (Linéaire Quadratique Regulator) **[5]** consiste en la recherche d'une matrice de gain K, telle que la commande par retour d'état  $u(t) = -Kx(t)$  stabilise le système et minimise un certain critère quadratique.

La commande par retour d'état qui stabilise le système et minimise le critère LQ:

$$
J = \int_0^\infty (y^T(t)Qy(t) + u^T(t)Ru(t))dt
$$
  

$$
= \int_0^\infty (x^T(t)Qx(t) + u^T(t)Ru(t))dt
$$
 (II.2)

avec  $R > 0$ ,  $Q \ge 0$  et  $Q_x = C^T Q C$ , s'écrit :

$$
u(t) = -K x(t) \text{ avec, } K = R^{-1} B^T \rho_0 \tag{II.3}
$$

Ou  $\rho_0$  est la solution positive de l'équation de Riccati donnée par :

$$
\rho_0 A + A^T \rho_0 - \rho_0 B R^{-1} B^T \rho_0 + Qx = 0 \tag{II.4}
$$

On a alors :

$$
\mathfrak{f}_{min} = x_0^T \rho_0 x_0 \quad (x_0 \text{: état initial à } t = 0).
$$

#### **Démonstration [10]:**

 La dynamique du système en boucle fermée sur la loi de commande  $u(t) = -Kx(t)$  obéit à l'équation :

$$
\dot{x}(t) = (A - BK)x(t). \tag{II.5}
$$

La réponse autonome de  $x(t)$  s'écrit alors : $x(t) = e^{A_f t} x_0$  avec  $A_f = A - BK$  et  $x_0 = x(t = 0)$ . Le critère  $\frac{1}{2}$  devient :

$$
f = \int_0^\infty (x^T(t)Qx(t) + u^T(t)Ru(t))dt \qquad (II.6)
$$

$$
= \int_0^\infty (x^T(t)(Qx + K^T R K)x(t))dt \tag{II.7}
$$

$$
= x_0^T \left( \int_0^\infty e^{A_f^T t} (Qx + K^T R K) e^{A_f t} dt \right) x_0 \tag{II.8}
$$

$$
=x_0^T \rho x_0 \tag{II.9}
$$

avec :

$$
\rho = \int_0^\infty e^{A_f^T t} (Qx + K^T \text{RK}) e^{A_f t} dt.
$$

La contrainte  $A_f$  stable entraîne que  $\rho$  vérifie l'équation de Lyapunov ( $A^T \rho + \rho A + Q = 0$ ):

$$
A_f^T \rho + \rho A_f + Qx + K^T \text{RK=0}
$$
 (II.10)

Par ailleurs  $\rho \ge 0$  car  $\mathfrak{f} = x_0^T \rho x_0$  et  $\mathfrak{f} \ge 0 \quad \forall x_0$  (critère quadratique).

Soit *K* la valeur optimale qui minimise  $\}$  et  $\rho_0$  la solution correspondante de l'équation de Lypunnov (II.11), soit :

$$
(A - BK)^{T} \rho_0 + \rho_0 (A - BK) + Qx + K^{T}RK = 0 \qquad (II.11)
$$

Considérons une  $\Delta_{\rho}$  autour de  $\rho_0$ ; soit  $\rho = \rho_0 + \Delta_{\rho}$  qui vérifie :

$$
(A - BK)^{T} (\rho_0 + \Delta_{\rho}) + (\rho_0 + \Delta_{\rho})(A - BK) + \cdots
$$
  
 
$$
\cdots Q_x + K^{T}RK = 0
$$
 (II.12)

 $K$  est la valeur optimale au sens du critère  $\dagger$ , si le critère augmente pour toute variation  $\Delta_K$  autour de  $K$ ; soit :

$$
\Delta_{\rho} > 0 \quad \forall \Delta_K \quad / \quad A - BK \text{ stable.}
$$

(Si  $\Delta_K$  est telle que  $A - BK$  est instable, alors le critère devient infini).

Si on retranche l'équation (II.11) de l'équation (II.12), nous obtenons :

$$
(A - BK)^T \Delta_{\rho} - \Delta_{K}^T B^T \rho_0 + \rho_0 (A - BK) - \rho_0 B \Delta_{K} + \cdots
$$
  
...  $\Delta_{K}^T R \Delta_{K} + \Delta_{K}^T R K + K_{C}^T R \Delta_{K} = 0$ 

$$
(A - BK)^T \Delta_{\rho} + \Delta_{\rho} (A - BK) + \cdots
$$
  
...  $\Delta_K^T (RK - B^T \rho_0) + (RK - B^T \rho_0)^T \Delta_K + \Delta_K^T R \Delta_K = 0$ 

C'est une équation de Lyapunov.  $A - BK$  étant stable,  $\Delta_{\rho}$  est positif si (théorème de Lyapunov) :

$$
\Delta_K^T(RK - B^T \rho_0) + (RK - B^T \rho_0)^T \Delta_K + \Delta_K^T R \Delta_K > 0 \qquad \forall \Delta_K
$$

Or 
$$
\Delta_K^T R \Delta_K > 0
$$
  $\forall \Delta_K$  car R> 0, il faut donc que  $K - B^T \rho_0 = 0$ , soit :  
\n
$$
K = R^{-1} B^T \rho_0
$$
\n(II.13)

Si on rapport cette équation dans l'équation (II.23) nous obtenons l'équation de Riccati de commande :

$$
\rho_0 A + A^T \rho_0 \rho_0 B R^{-1} B^T \rho_0 + Q = 0. \tag{II.14}
$$

L'obtention du gain K passe donc par la recherche de la solution  $\rho_0$  symétrique définie positive.

#### **II.2.2.2 Résolution de l'équation de Riccati :**

 On peut résoudre l'équation matricielle de Riccati, soit analytiquement dans les cas les plus simples, soit par intégration numérique **(Runge-Kutta).** 

Une linéarisation est exigée avant d'appliquer la commande LQR sur notre système chariot-pendule, pour cela on va linéariser le modèle non linéaire du système, pour avoir les matrices A, B, C et D qu'on a besoin dans la commande LQR.

#### **II.3 Linéarisation du modèle du pendule:**

D'après les résultats précédents, le pendule en position inversé ( $\theta = 0$ ) revient toujours à sa position stable ( $\theta = \pi$ ), et comme l'objectif de la commande de notre système est d'asservir la position du chariot  $x$  et l'angle  $\theta$  à zéro, on conclue qu'une linéarisation autour du point d'équilibre instable ( $\theta = 0$ ) doit être établie.

Pour des petites variations de  $\theta$  autour du point d'équilibre  $\theta$ 0:

$$
\begin{cases} \theta = \theta_0 + \varepsilon \\ \dot{\theta} = \dot{\varepsilon} \end{cases}
$$
 (II.15)

Le développement en série de Taylor du premier ordre d'une fonction de  $\theta$  au voisinage du point d'équilibre instable  $\theta = 0$ ] est donné par [5-11]:

$$
\left\{ f(\theta) \approx f(\theta_0) + \left. \varepsilon \frac{df}{d\theta} \right|_{\theta_0} \right\} \tag{II.16}
$$

Et les termes du haut ordre sont négligés :

$$
\dot{\varepsilon}^2 \approx 0 \tag{II.17}
$$

On se limite aux petites variations de  $\theta$  autour du point de fonctionnement  $\theta_0 = 0$ correspondant à la position verticale de la barre **[12].**

$$
\begin{cases}\n\cos \theta \approx \cos (0) + \theta [-\sin(0)] = 1 \\
\sin \theta \approx \sin (0) + \theta [\cos(0)] = \theta \\
\dot{\theta}^2 \approx 0\n\end{cases}
$$
(II.18)

#### **II.3.1 Représentation d'état du modèle linéaire :**

 On appliquant les approximations ci-dessus, et après quelques manipulations mathématique, du modèle de connaissance non linéaire, trouvé dans le chapitre précédent, équation (I.21), on obtient le modèle linéaire (II.19) suivant :

# **Chapitre II : Commande linéaire quadratique LQR.**

$$
\begin{cases}\n\dot{x}_1 = x_2 \\
\dot{x}_2 = \frac{-bN}{hN - m^2 l^2} x_2 - \frac{m^2 l^2 g}{hN - m^2 l^2} x_3 + \frac{m l d}{hN - m^2 l^2} x_4 + \frac{F N}{hN - m^2 l^2} \\
\dot{x}_3 = x_4 \\
\dot{x}_4 = \frac{m g l}{N} x_3 - \frac{d}{N} x_4 + \frac{m l b}{hN - m^2 l^2} x_2 + \frac{m^3 l^3 g}{N (hN - m^2 l^2)} x_3 - \frac{m^2 l^2 d}{N (hN - m^2 l^2)} x_4 - \frac{m l F}{hN - m^2 l^2} \\
y_1 = x_1 \\
y_2 = x_3\n\end{cases}
$$
\n(II.19)

A partir du modèle (II.19), on obtient le système matriciel suivant :

$$
A = \begin{bmatrix} 0 & 1 & 0 & 0 \\ 0 & \frac{-bN}{hN - m^{2}l^{2}} & -\frac{m^{2}l^{2}g}{hN - m^{2}l^{2}} & \frac{mld}{hN - m^{2}l^{2}} \\ 0 & 0 & 0 & 1 \\ 0 & \frac{mlb}{hN - m^{2}l^{2}} & \frac{mgl}{N} + \frac{m^{3}l^{3}g}{N(hN - m^{2}l^{2})} & -\frac{d}{N} - \frac{m^{2}l^{2}d}{(hN - m^{2}l^{2})} \end{bmatrix}
$$

(II.20)

$$
B = \begin{bmatrix} 0 & \frac{N}{hN - m^2 l^2} & 0 & \frac{ml}{hN - m^2 l^2} \end{bmatrix}^T ; \qquad C = \begin{bmatrix} 1 & 0 & 0 & 0 \\ 0 & 0 & 1 & 0 \end{bmatrix}; \qquad D = [0 \ 0]^T.
$$

où :

$$
\begin{cases} h = (M+m) \\ N = (ml^2 + J) \end{cases}
$$

#### **Application numérique :**

En tenant compte des valeurs numériques des paramètres du pendule inversé (Tableau I.1), on obtient les valeurs des matrices A, B, C et D suivantes :

$$
A = \begin{bmatrix} 0 & 1 & 0 & 0 \\ 0 & -0.0000211 & -0.5359 & 0.0045 \\ 0 & 0 & 0 & 1 \\ 0 & 0.0000454 & 22.2449 & -0.1890 \end{bmatrix}
$$

 $(II.21)$ 

$$
B = \begin{bmatrix} 0 \\ 0.4228 \\ 0 \\ -0.9070 \end{bmatrix}; \qquad C = \begin{bmatrix} 1 & 0 & 0 & 0 \\ 0 & 0 & 1 & 0 \end{bmatrix}; \qquad D = \begin{bmatrix} 0 \\ 0 \end{bmatrix}.
$$

Les valeurs propres de A sont :

 $\lambda_1 = 0$ ,  $\lambda_2 = -0.00002$ ,  $\lambda_3 = -4.8118$ ,  $\lambda_4 = 4.6229$ .

 D'après ces valeurs propres, le modèle résultant est instable. L'utilisation d'une commande permettant la stabilisation du système au point d'équilibre instable ( $\theta = 0$ ), est alors bien justifiée.

Par conséquent, nous allons vérifier que notre système est commandable.

#### **II.3.2 Teste de commandabilité :**

On a *n* = 4, la matrice de commandabilité est :

$$
Qc = [B \quad AB \quad A^2B \quad A^3B]; \tag{II.22}
$$

$$
Qc = \begin{bmatrix} 0 & 0.4028 & -0.0007 & 1.1506 \\ 0.4028 & -0.0007 & 1.1506 & -0.2307 \\ 0 & -2.1505 & 0.4066 & -47.9145 \\ -2.1505 & 0.4066 & -47.9145 & 18.023 \end{bmatrix}
$$
 (II. 23)

 D'après le critère de KALMAN le système est commandable si et seulement si la matrice de commandabilité  $0c$  est de rang  $n$ .

Vu que le rang de  $Qc$  est 4, alors le système est commandable.

#### **II.4 Application de la commande LQR sur le système chariot-pendule :**

#### **II.4.1 Choix des matrices de pondération :**

Ces matrices de pondération, généralement, sont choisies diagonales où **[5]** :

$$
Q = diag (q_1, q_2, ..., q_q) = \begin{bmatrix} q_1 & 0 & \cdots & \cdots & 0 \\ 0 & q_2 & & & \vdots \\ \vdots & & \ddots & & \vdots \\ 0 & \cdots & \cdots & 0 & q_q \end{bmatrix}
$$
 (II.24)

$$
R = diag (r_1, r_2, ..., r_m) = \begin{bmatrix} r_1 & 0 & \cdots & \cdots & 0 \\ 0 & r_2 & & & \vdots \\ \vdots & & \ddots & & \vdots \\ 0 & \cdots & \cdots & 0 & r_m \end{bmatrix}
$$
 (II.25)

 $\overline{a}$ 

#### **II.4.1.1 La règle de Bryson :**

 En utilisant la règle de Bryson **[13]**, l'évaluation initiale de ces matrices de pondération, se fait à base de calibrage physique des entrées-sorties correspondantes, en prenant :

$$
r_i = \left[\frac{1}{\sup(u_i)}\right]^2, \quad i = 1, 2, 3, \dots m \tag{II.26}
$$

$$
q_i = \left[\frac{1}{\sup(y_i)}\right]^2 \, , \quad i = 1, 2, 3, \dots q \tag{II.27}
$$

Par suit on pourra ajuster le choix des pondérations par essais et erreurs en simulation.

Si on augmente *Q* par rapport à *R,* on aura globalement des réponses rapides au prix d'une commande plus énergique.

Après l'utilisation de cette règle, on trouve les matrices de pondération *Q* et *R* suivantes :

$$
Q = \left[ \begin{array}{cccc} 6.25 & 0 & 0 & 0 \\ 0 & 0.5 & 0 & 0 \\ 0 & 0 & 12 & 0 \\ 0 & 0 & 0 & 2.5 \end{array} \right]; \qquad R = 0.05.
$$

Après avoir fixé les matrices de pondérations, on obtient le vecteur des gains K de contre réaction calculé avec la fonction **'lqr'** de Matlab :

$$
K = [-6.3245 \quad -9.3541 \quad -91.3377 \quad -19.8171].
$$

#### **II.4.2 Résultat de simulation de la commande LQR :**

 Après avoir obtenue le vecteurs des gains K, on insert ces gains dans le modèle de Simulink. La figure (II.2) nous montre le schéma de la commande intégrant le vecteur de gains K. Pour valider le modèle linéarisé, nous allons exploiter les deux modèles (linéaire et non linéaire), dans le même schéma de simulation.

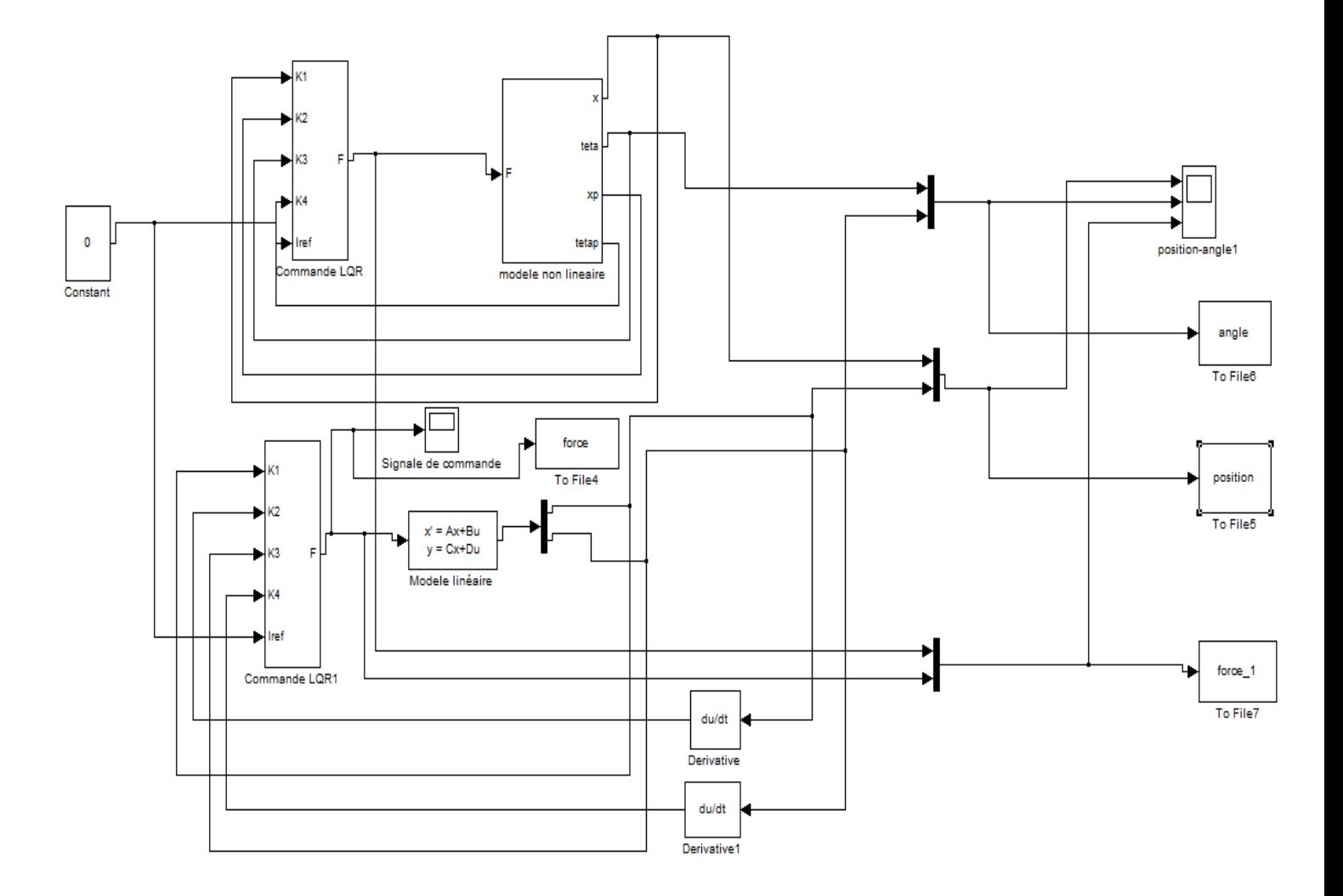

Figure II. 3: Schéma sous Simulink des deux modèles : linéaire et non linéaire.

 Les figures (II.4, II.5 et II.6) illustrent les résultats obtenus, de la commande LQR appliquée sur le système chariot-pendule en considérant les conditions suivantes :  $[x \dot{x} \theta \dot{\theta}]$ [0 0 0.2 0] :

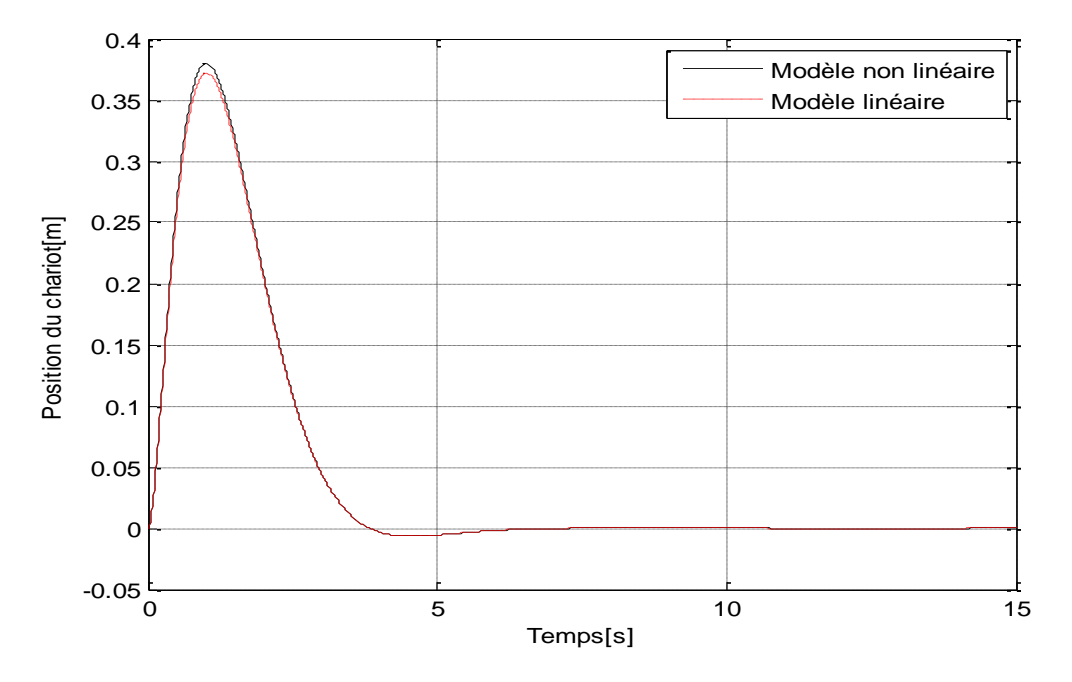

**Figure II. 4 :** Position du chariot

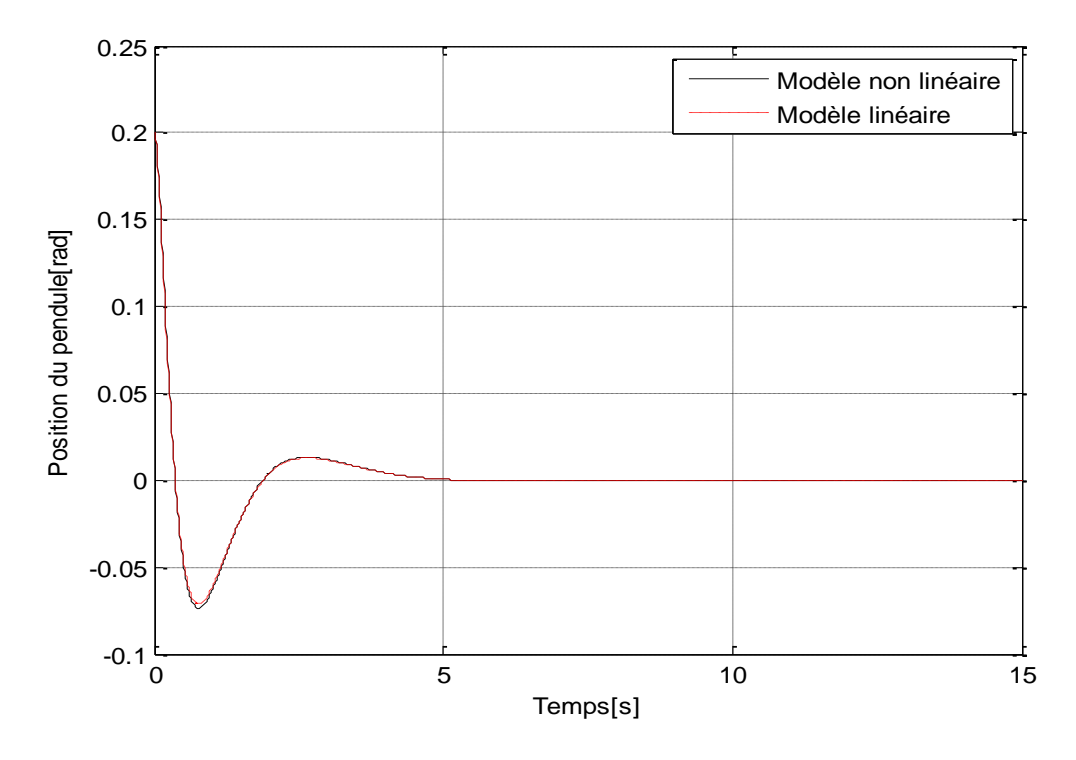

**Figure II. 5 : Position du pendule** 

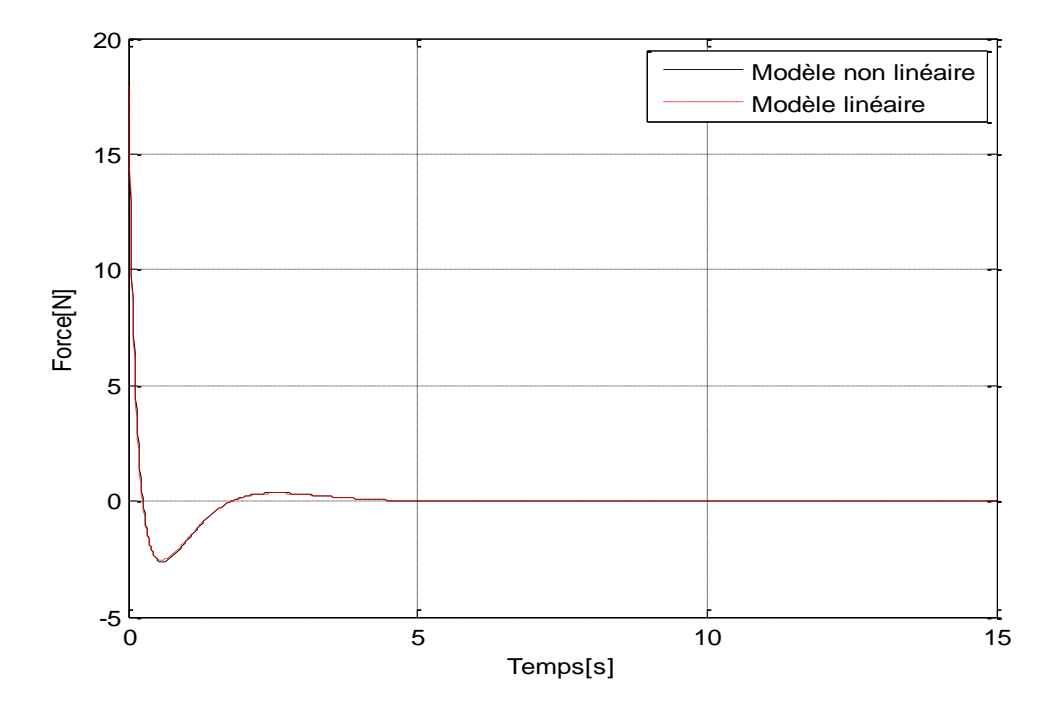

**Figure II. 5 :** Signal de commande (Force)

 La commande utilisée dans cette simulation, est capable de stabiliser le pendule à sa position instable ( $\theta = 0$ ), et elle maintient le chariot a sa position  $x = 0$ , avec un signal de commande qui respecte le cahier des charges (la force ne dépasse pas la valeur maximale *F=*20*N*).

Les courbes des figures (II.4 et II.5), sont pratiquement identiques pour les deux modèles, cela montre bien que le modèle linéaire obtenu après linéarisation autour du point d'équilibre instable ( $\theta = 0$ ), est correcte, ce qui implique la validation de du modèle linéaire obtenu.

#### **II.5 Conclusion :**

Dans ce chapitre, on a présenté la commande LQR, et on a réalisé une linéarisation du système non linéaire chariot-pendule, autour du point d'équilibre instable  $(\theta = 0)$ , ensuite on a utilisé la commande linéaire quadratique LQR pour stabiliser le pendule dans ce point.

Les résultats de simulation montrent l'intérêt de cette commande pour la stabilisation du pendule inversé.

Le chapitre suivant sera consacré l'implémentation pratique de la commande LQR sur le banc d'essai du pendule inversé.

#### **III.1 Introduction :**

Dans ce chapitre, nous allons valider pratiquement la commande LQR en utilisant le banc d'essai du pendule inversé du laboratoire LTII (Laboratoire de Technologie industrielle et de l'information de l'université de Béjaia).

Le chapitre est organisé en deux parties.

La première partie décrit les différentes parties constituantes le pendule inversé et la deuxième partie présente les résultats expérimentaux et leurs interprétations.

#### **III.2Description du banc d'essai :**

Le but de la manipulation consiste à maintenir en équilibre vertical une tige en aluminium à l'extrémité de laquelle est vissée une masselotte de forme cylindrique. Cette tige est fixée par une articulation pivotante sur un chariot qui se déplacer en glissant le long d'un rail de guidage horizontale. Le mouvement de rotation d'un moteur électrique est transformé en mouvement de translation du chariot par l'intermédiaire d'un ensemble de deux poulies et d'une courroie crantée. Le déplacement du chariot dans un sens ou dans un autre assure par réaction l'équilibre vertical du bras du pendule.

En fait, ce genre de mécanisme est très fréquent. On en trouve dans toutes les imprimantes à jet d'encre ou dans toutes les machines à écrire électrique.

La figure III.1 donne la structure mécanique du pendule inversé **[5]:**

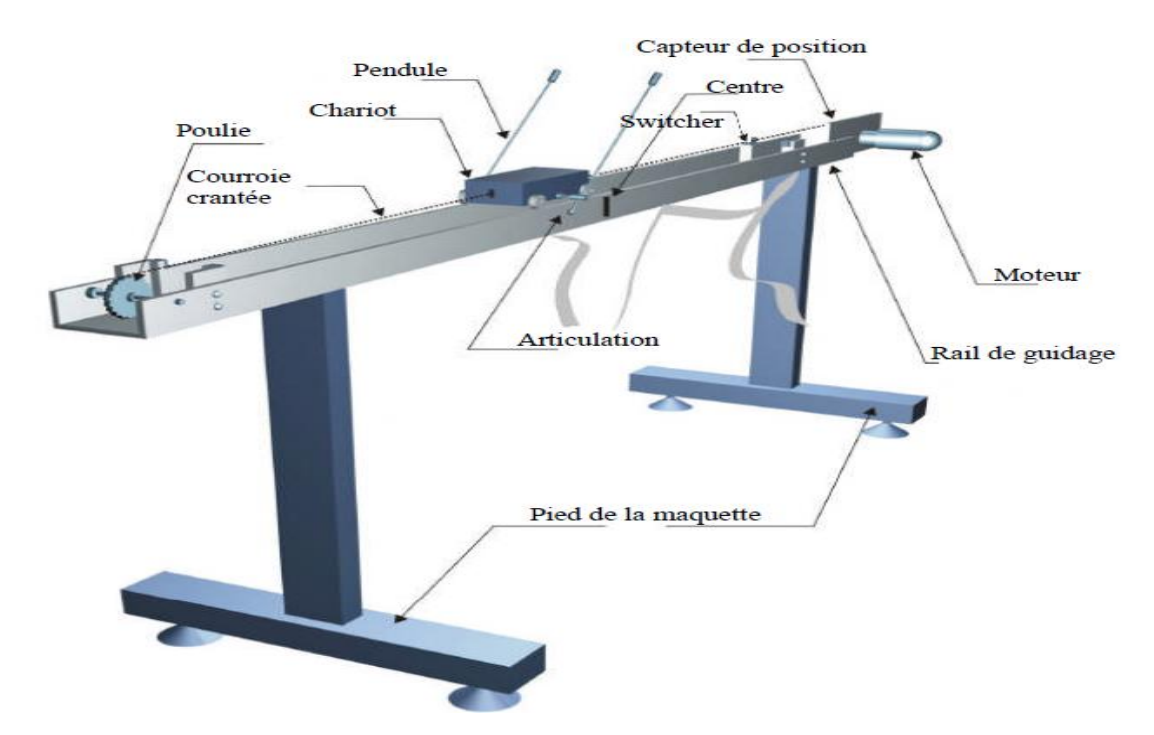

 **Figure III.1** Synoptique de la maquette du pendule inversé **[5].**

## **III.2.1 Dispositif de commande**

 Un ensemble de capteurs et d'actionneur est installé sur la maquette. Deux capteurs sont disponibles :

 $\checkmark$  Un capteur de position délivre une image de la position du chariot sur son rail de guidage par rapport au centre de ce dernier. Si le chariot est situé à droite du centre, une valeur positive est mesurée par le capteur.

Le capteur utilisé est un potentiomètre multi-tours solidaire sur l'axe du moteur.

 $\checkmark$  Un capteur de position angulaire fournit l'angle entre le bras du pendule et la verticale. Si le pendule penche vers la droite, un angle positif est mesuré. Le capteur est constitué d'un potentiomètre fixé sur le pivot du pendule.

 Les informations délivrées par les deux capteurs sont conditionnées par une électronique associée et les tensions de sortie varient dans une plage de -10V à +10V. On notera qu'un filtre passe-bas est intégré dans la chaine de conditionnement de chaque entrée, ce filtre ayant pour fonction de limiter la largeur de bande des signaux de mesure et d'éviter le repliement du spectre qui risque de se produire lors de l'opération d'échantillonnage.

 De plus, la course du chariot est limitée respectivement à gauche et à droite par deux butées mécaniques.

 Pour la sécurité du moteur d'entraînement du chariot, deux interrupteurs de fin de course sont placés en avant des butées mécaniques. Le passage du chariot entraîne la fermeture d'un interrupteur provoquant la coupure de l'alimentation du moteur électrique.

 L'actionneur est un moteur électrique à courant continu et à aimant permanent commandé par l'induit, la commande du moteur entraînant le chariot est effectuée par un signal variant entre -2.5 et +2.5V, l'amplification de puissance par montage push-pull est assurée, de la même façon, par l'électronique associée.

#### **III.2.2 Armoire de commande :**

 À l'arrière de l'armoire on trouve les différentes connectiques suivantes illustres par la figure III.2:

*Connecteur ON / Off* **:**

fiche DIN pour connecter la boite de l'intercepteur ON/OFF du moteur.

*Sélecteur 110/220v*

- *Fiche d'alimentation 110/220 V*
- *Connecteur CN3 :*

 Il se branche avec le PL1 de la boite d'adaptation, avec une large nappe 40 pistes. Les signaux sont ceux des deux capteurs de position, c'est des signaux digitaux sur 16 bits.

*Connecteur CN2* :

Il se branche avec PL3, avec une nappe 20 pistes.

*Connecteur CN1* :

Il se branche avec la partie mécanique. Les signaux sont ceux du moteur.

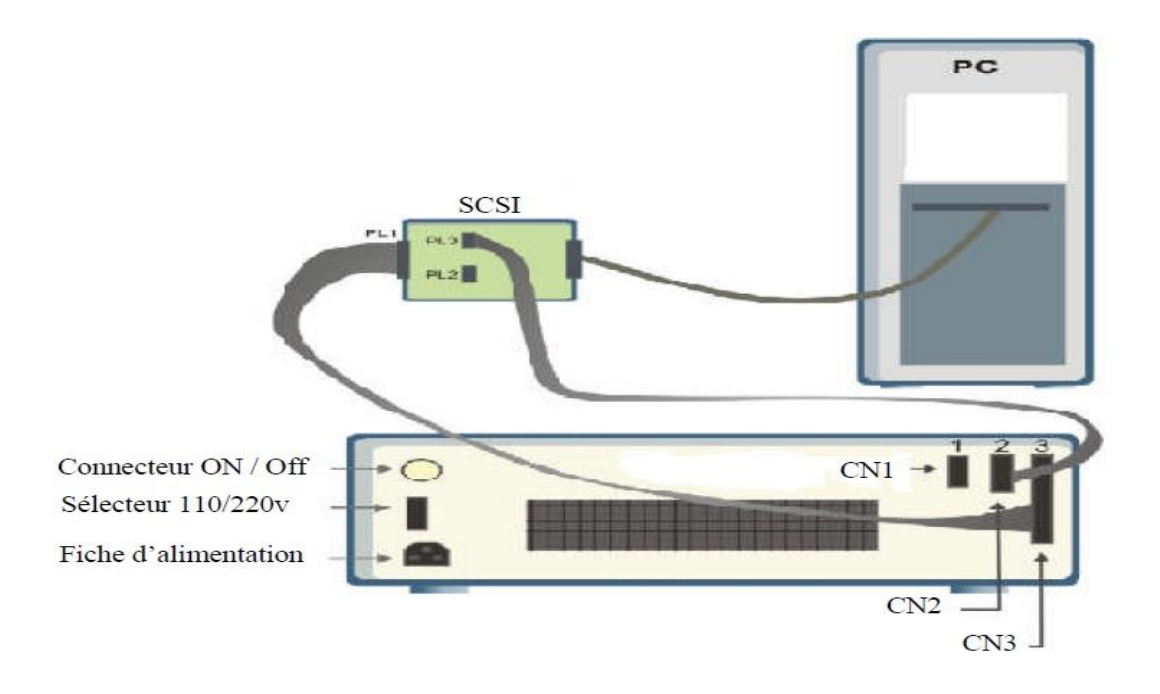

**Figure III.2** : Armoire de connexion de dispositif de commande.

#### **III.2.3 L'adaptateur**

 L'adaptateur SCSI donné à la figure III.2 a comme rôle d'adapter les signaux entre la carte d'acquisition et les différents connecteurs de la base d'alimentation, et aussi séparer ces différents signaux en fonction de leurs types. La boite dispose de quatre connecteurs :

- un connecteur 68 pins pour connecter le câble global 68 pin SCSI de la carte d'acquisition.
- un grand connecteur PL1 pour les entrées digitales des capteurs de positions (deux encodeurs optiques).

 un petit connecteur PL2 ou PL3 pour la sortie analogique (tension de commande du moteur).

#### **III.2.4 Carte d'acquisition: ADVANTECH PCI 1711 :**

 C'est une carte d'acquisition universelle qui est installée sur le port PCI du PC de commande dispose de connecteurs extérieurs pour des entrées/sorties analogiques et digitales. Ces principales caractéristiques sont :

La fonction Plug & Play

- 16 entrées analogiques configurables simples (single-ended) ou source flottante
- Convertisseurs A/D industriels normalisés à approximations successives
- 12 bits utilisés pour la conversion des entrées analogiques
- La fréquence maximale d'échantillonnage est de 100KHz.
- Gammes des entées analogiques est programmable et contrôlable par software
- Chaque canal à sa gamme individuelle stockée dans la RAM de la carte
- 2 sorties analogiques (convertisseur D/A)
- 16 canaux d'entées digitales
- 16 canaux de sorties digitales
- Un compteur/timer programmable
- Scanne automatique des gains/canaux.

 Son principal rôle dans notre application, c'est qu'elle permet la commande digitale d'un système continu à travers un PC, en convertissant les signaux analogiques en numériques et vice versa.

Dans notre cas, on utilise :

- Une sortie analogique (convertisseur D/A) pour délivrer la tension de commande de référence.
- Les entrées digitales des deux encodeurs optiques pour mesurer l'angle du pendule et la position du chariot.
- Une entrée analogique (convertisseur A/D) pour récupérer le retour tachymétrique du moteur.

#### **III.2.5 Environnement de développement :**

 Ce banc d'essai utilise une approche novatrice d'implémentation, qui jouit d'une flexibilité accrue et d'une architecture totalement ouverte, cette approche est appelée HIL pour

#### « *Hardware-In the-Loop* »Ou bien « *Rapid Prototyping* »

Avec le « hardware-in the-loop », on peut tester directement le contrôleur qu'on a synthétisé en simulation sur le système physique réel, avec un simple PC de développement. En effet tous ce qu'on a besoin est:

- un PC standard (pour le développement et pour la commande)
- une carte d'acquisition pour la conversion A/D et D/A
- le système physique à commander
- les logiciels nécessaires

Les logiciels utilisés sont :

#### *MATLAB* **:**

L'environnement le plus utilisé par les ingénieurs est MATLAB, il joue le rôle d'une plateforme, où tous les autres composants s'exécute, il nous permet des routines de calcul numérique.

#### *SIMULINK* **:**

 C'est un langage de haut niveau graphique, avec lequel on programme avec des objets ou blocs, ces objets peuvent être soit des blocks standards ou bien des blocks spécialisés écrit par l'utilisateur comme des S-fonctions

#### *REAL TIME WORKSHOP* **:**

 C'est le programme le plus important, qui génère automatiquement du code source C++ optimisé, à partir du modèle Simulink. De plus, ce code est paramétrable pour plusieurs targets (cible) d'implémentation.

#### *Compilateur C++* :

 Il compile le code généré par real time workshop et fait l'édition des liens pour générer un exécutable qui communique avec la cible d'implémentation (target), dans notre cas, le compilateur est VISUAL C++ 6.0 PRO.

#### *REAL TIME WINDOWS TARGET :*

 Dans le cas d'un environnement WINDOWS, ce petit noyau, est essentiel, son rôle est primordial, il assure le temps réel pour notre régulateur. Il intercepte les interruptions matérielles, il communique avec l'exécutable du régulateur et interface avec le système physique à travers la carte d'acquisition, en vue de contrôler le flux de données et de signaux du modèle (maintenant exécutable) vers le système physique et vice versa.

 La figure III.3 donne un schéma synoptique qui illustre les relations qui existe entre les différents modules.

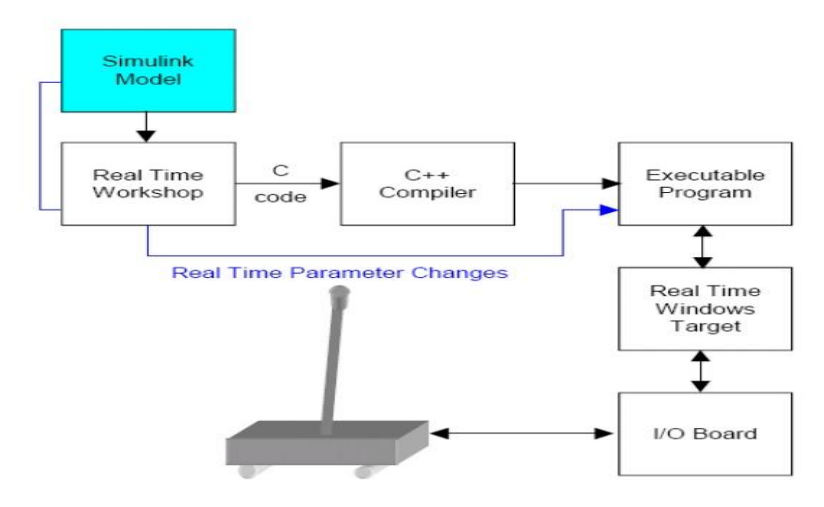

 **Figure III.3** Processus de génération du code exécutable.

#### **III.3 Implémentation de la commande LQR dans le banc d'essai :**

 Pour implémenter, en temps réel, la commande LQR, nous utilisons le même schéma de la figure II.3, cependant le modèle du pendule inversé est remplacé par les deux interfaces d'entrée/sortie du système d'acquisition de données (voir la figure III.4 ci-dessous). L'interface d'entrée permet de lire la valeur des variables du vecteur d'état et l'interface de sortie sert de canal pour alimenter le moteur à courant continu.

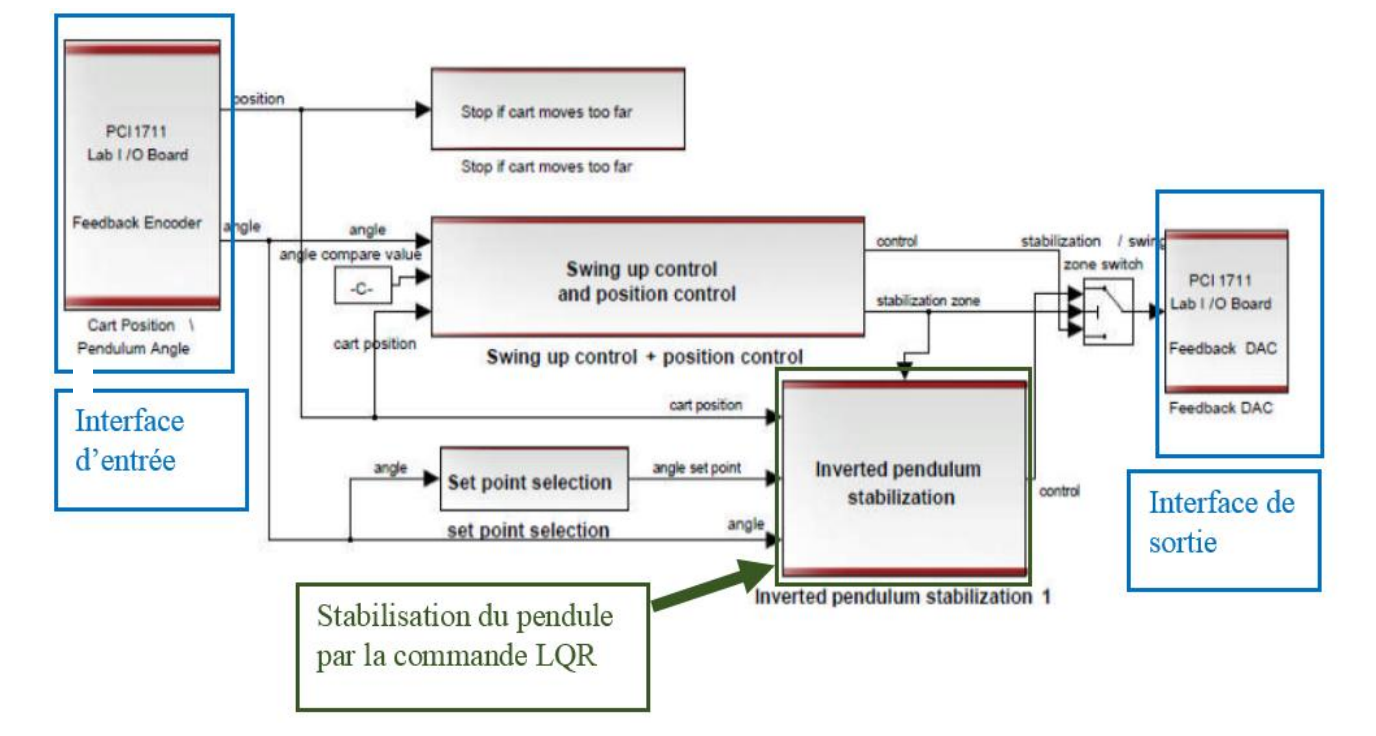

**Figure III.4:** Schéma de vue générale du banc d'essai.

Il faut noter que pratiquement seuls la position du chariot *x*, et l'angle du pendule  $\theta$  qui sont mesurés. Pour mettre en œuvre la commande par retour d'état, nous avons besoin aussi de mesurer les grandeurs  $\dot{x}$  et  $\dot{\theta}$ , qui représentent respectivement la vitesse du chariot et la vitesse angulaire du pendule. Et comme cette mesure n'est pas possible, nous utilisons un dérivateur suivi d'un filtre passe bas lors de l'échantillonnage.

 Le constructeur a proposé le filtre à utiliser, il est caractérisé par une fonction de transfert de la forme :

$$
G(s) = \frac{10^4}{s^2 + 70.7s + 10^4}
$$
 (III. 1)

La figure III.5 donne une idée claire comment implémenter le bloc de commande LQR sur le banc d'essai. Sur cette figure le gain de rapport (1/8) représente la correspondance existante entre la tension du moteur à courant continu et la force résultante. La valeur (1/8) est bien indiquée dans le manuel du banc d'essai.

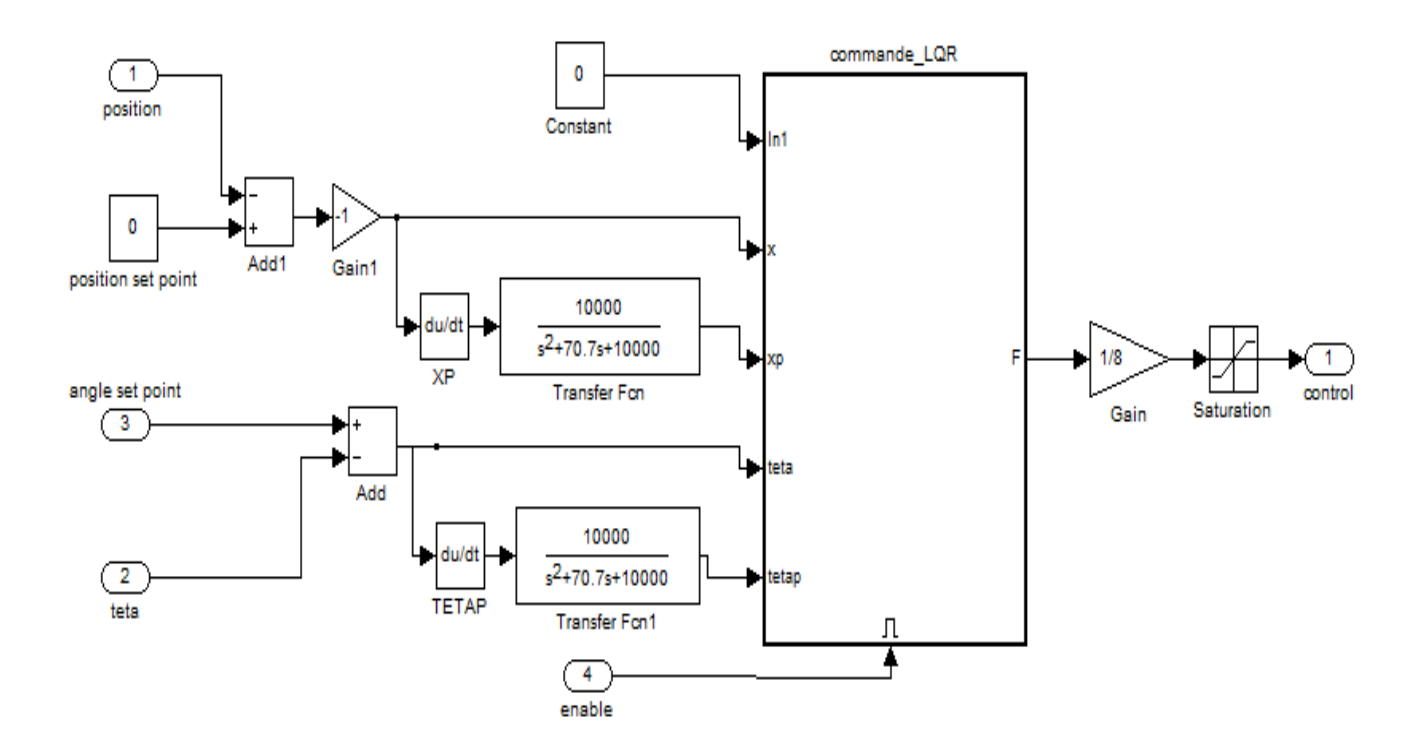

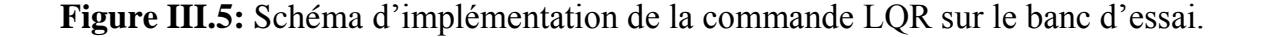

# **III.3.1 Résultats d'implémentation de la commande LQR sur le banc d'essai :**

#### **Premier essai :**

Après avoir calculé le vecteur des gains  $K = [-6.3246 - 9.6771 - 89.3960 - 9.6771]$ 19.8176]

en utilisant la commande ''lqr'' de MATLAB et en considérant les matrices de pondérations  $Q = diag[6.25, 0.5, 12, 2.5]$  et  $R = [0.05]$ , nous avons effectué un premier essai pratique et les résultats obtenus sont donnés par la figure III.6.

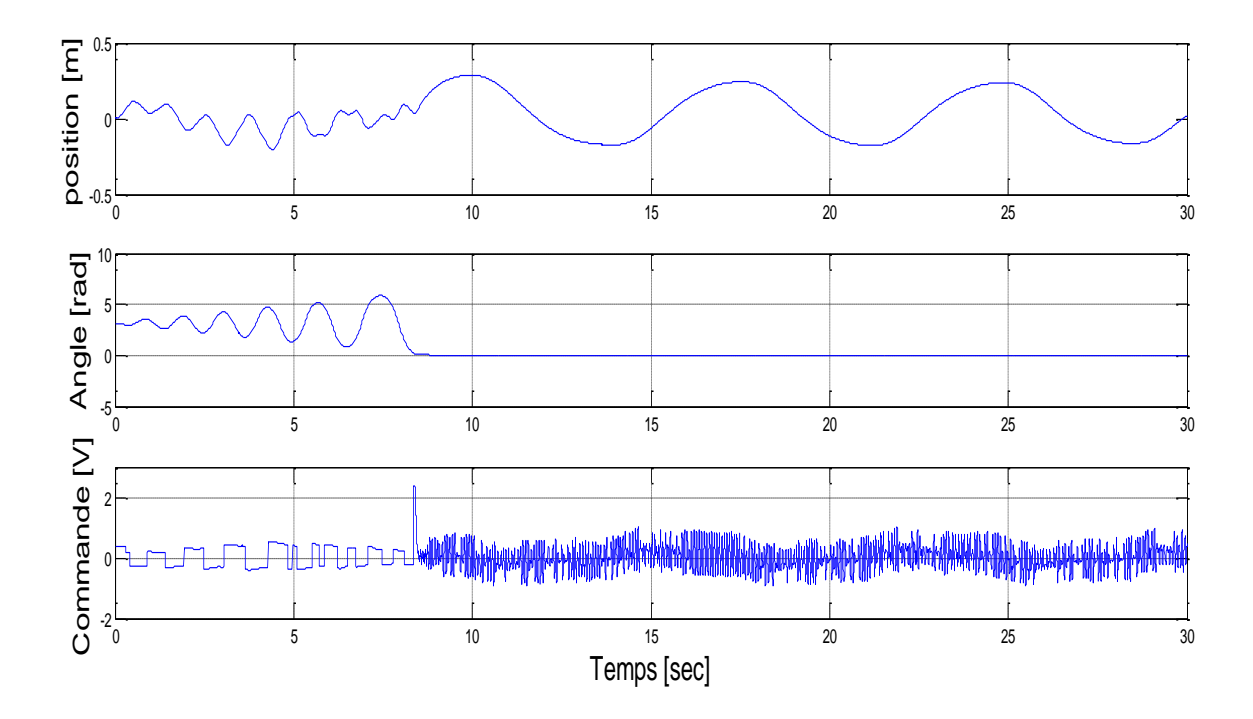

**Figure III.6 :** Résultats pratiques pour les conditions initiales CI = [0 0 0.2 0].

D'après ces résultats on constate que la commande arrive à stabiliser le pendule sur la position instable ( $\theta = 0$ ) mais le chariot oscille sans arrêt autour de la position  $x=0$  jusqu'à la fin du test.

#### **Deuxième essai :**

Afin d'améliorer le résultat précédent, nous avons procédé à un ajustement manuel du vecteur de gains K et après quelques modifications nous avons pu obtenir un résultat satisfaisant. Le nouveau vecteur de gains K utilisé est K= [-22.5 -23.25 -80.5 -11].

La figure III.7 donne l'évolution des variables du pendule inversé.

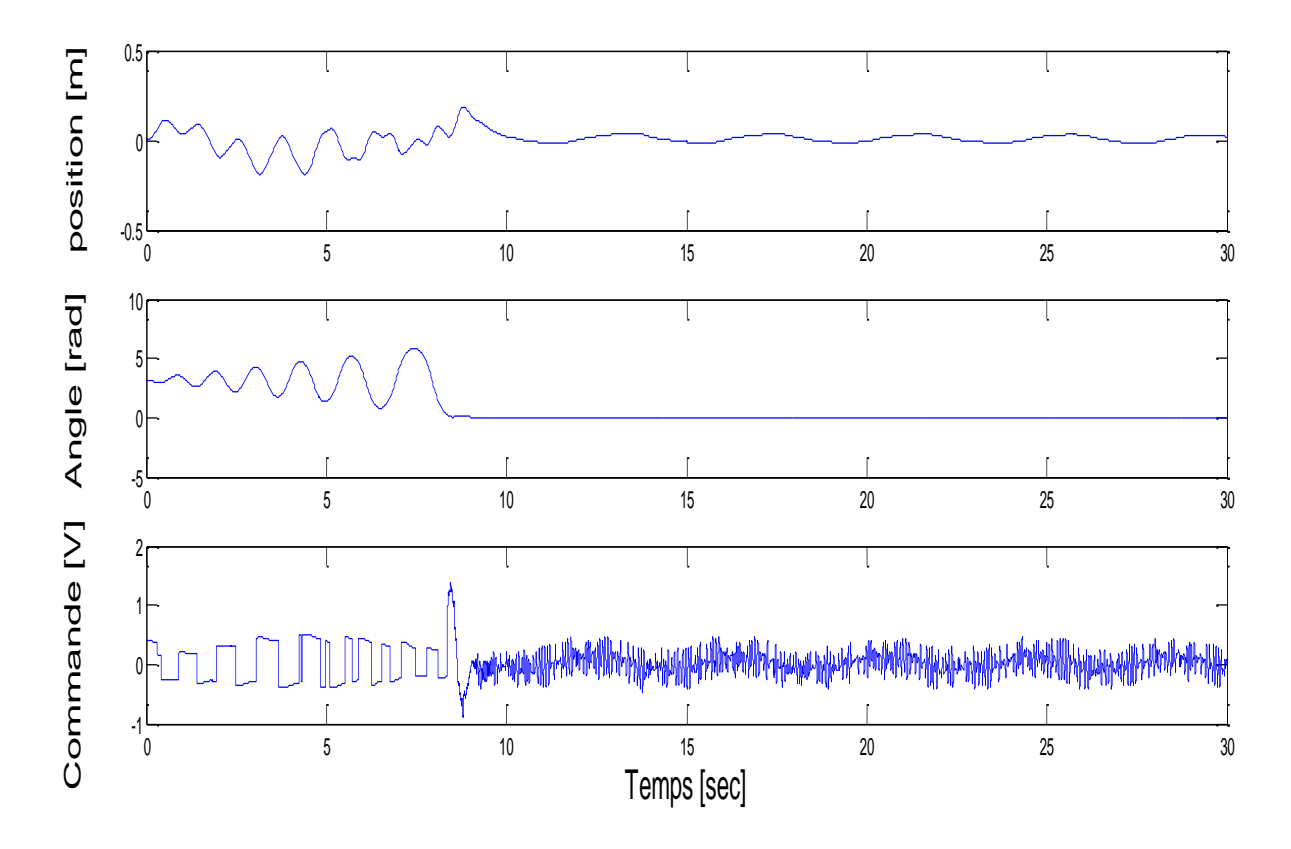

**Figure III.7 :** Résultats pratiques améliorés pour les conditions initiales CI = [0 0 0.2 0].

Dans ce cas, la commande arrive d'une part à stabiliser le pendule dans sa position d'équilibre instable ( $\theta = 0$ ), et d'autre part permet de réduire d'une manière significative les oscillations du chariot autour de la position *x=0*. Les faibles oscillations du chariot sont dues probablement aux bruits de mesure.

#### *Troisième essai :*

L'objectif de ce dernier test est de vérifier la robustesse de la commande vis-à-vis les perturbations. Avant de réaliser l'essai pratique, nous avons procédé tout d'abord à un essai par simulation, et la figure III.8 donne une idée claire de la simulation réalisée. Après stabilité

du pendule, une perturbation de la position angulaire  $\theta$  à l'instant  $t=15$ s est réalisée pour essayer de déstabiliser le pendule.

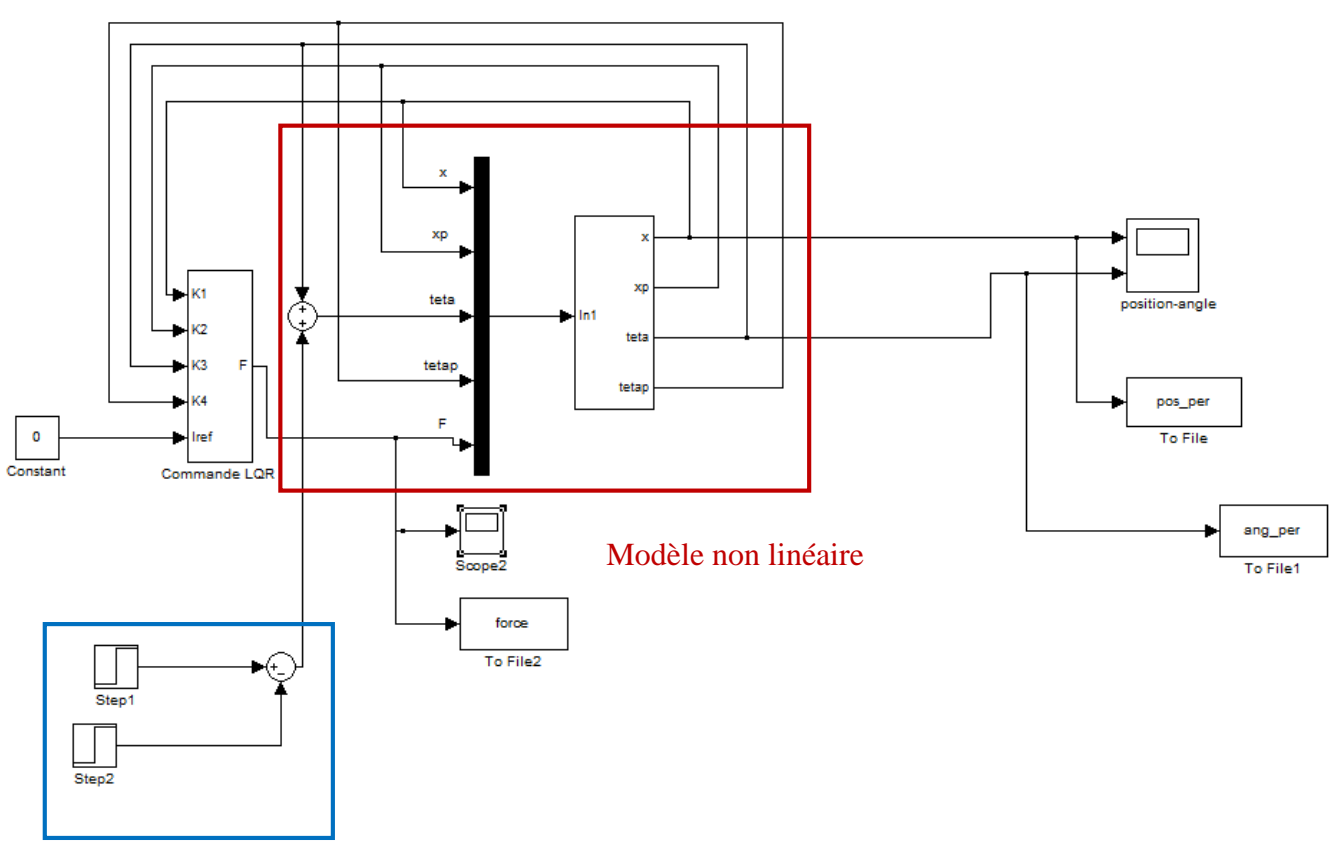

Elément de perturbation

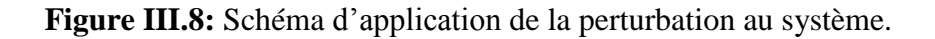

 Les figures (III.9, III.10 et III.11), illustrent le comportement du pendule et du chariot après application de la perturbation. D'après ces figures, on constate la bonne réaction de la commande qui permet dans un laps de temps très court de stabiliser à nouveau le pendule inversé.

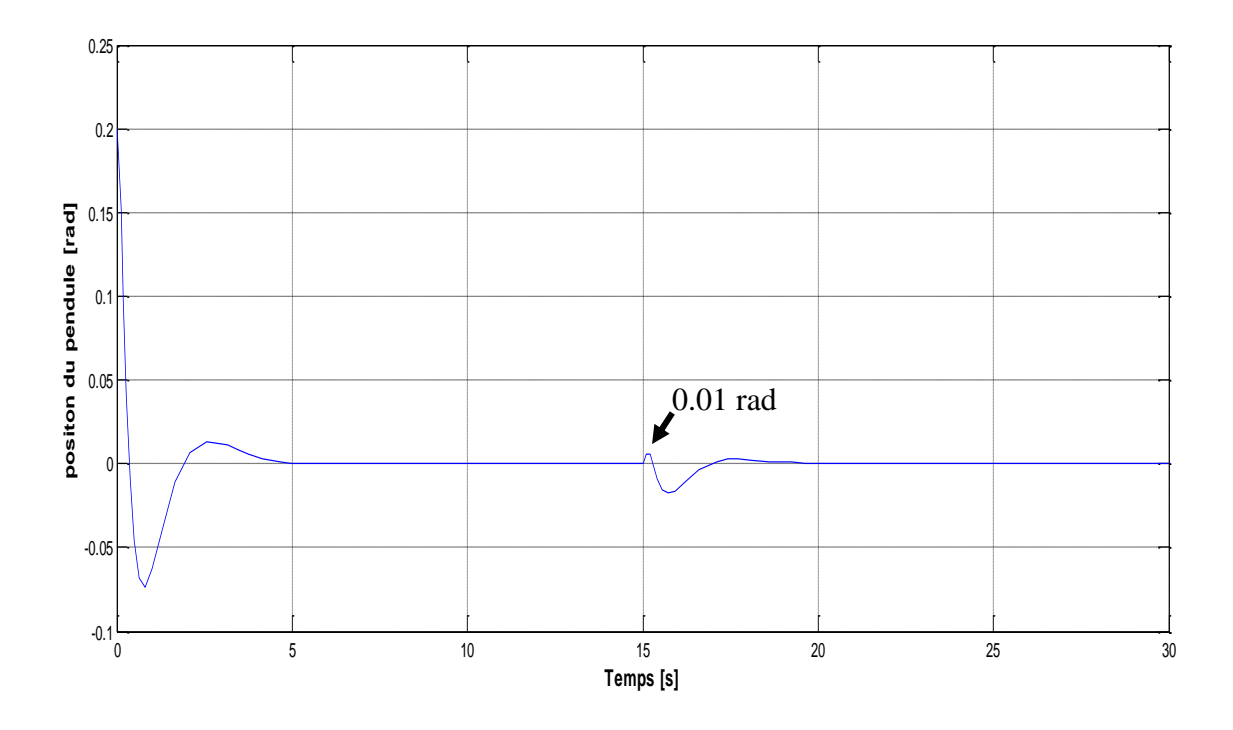

**Figure III.9 :** Position du pendule après application de la perturbation à l'instant  $t = 15s$ .

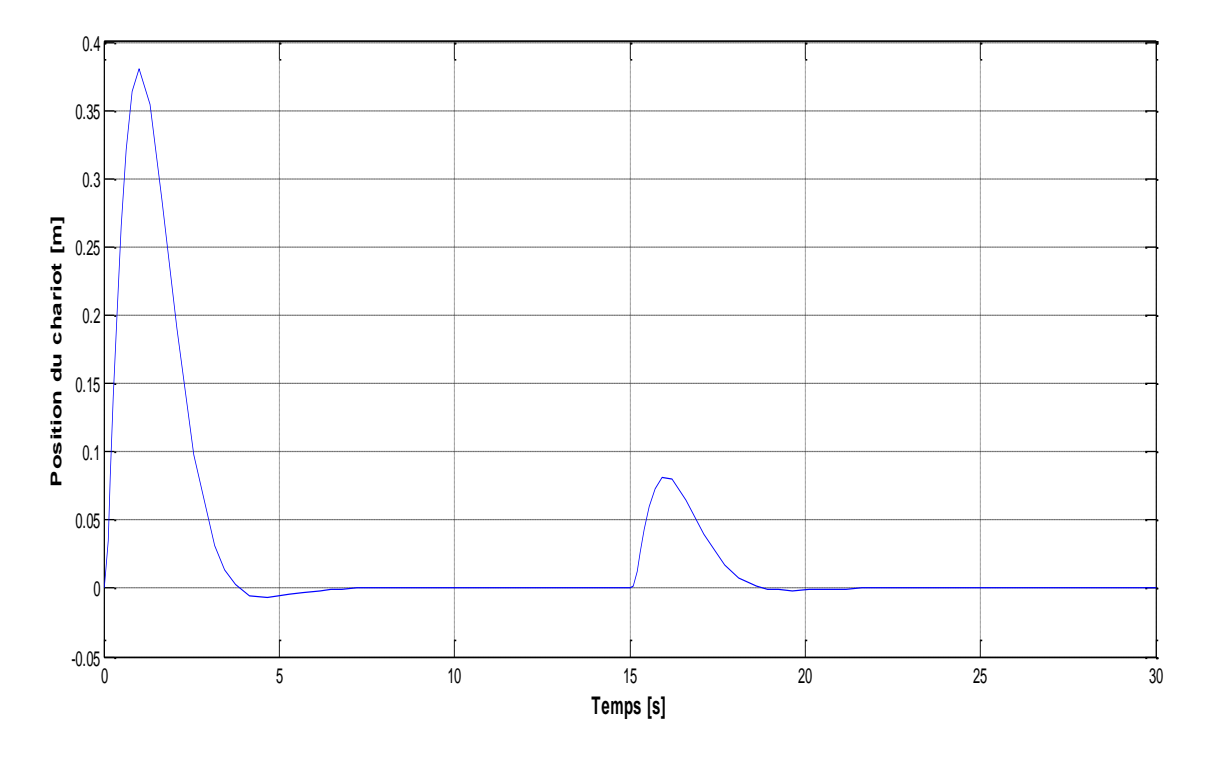

**Figure III.10 :** Position du chariot après application de la perturbation à l'instant t = 15s.

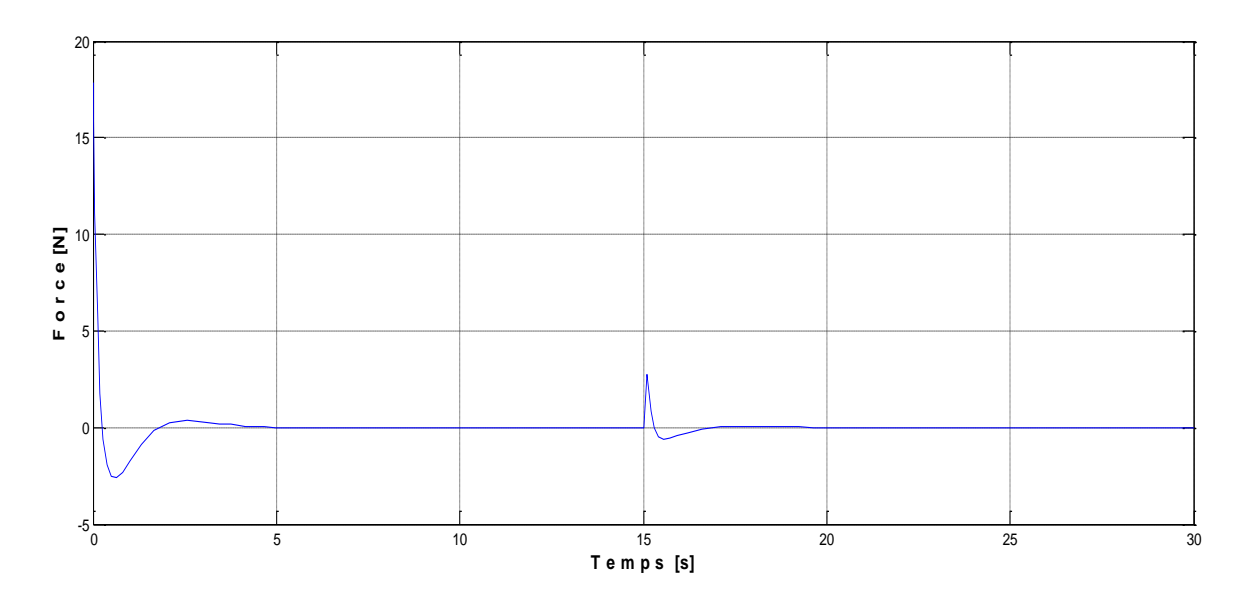

**Figure III.11:** Force appliquée sur le pendule après application de la perturbation.

Pratiquement il s'agit, une fois le pendule est stabilisé, d'essayer de déstabiliser la tige du pendule avec notre main. Sur la figure III.12 les deux traits rouges indiquent les instants d'application des perturbations. Là aussi, comme pour le cas de la simulation, les résultats sont très concluons et la commande arrive à stabiliser le pendule en agissant d'une manière optimale sur la tension d'alimentation du moteur à courant continu.

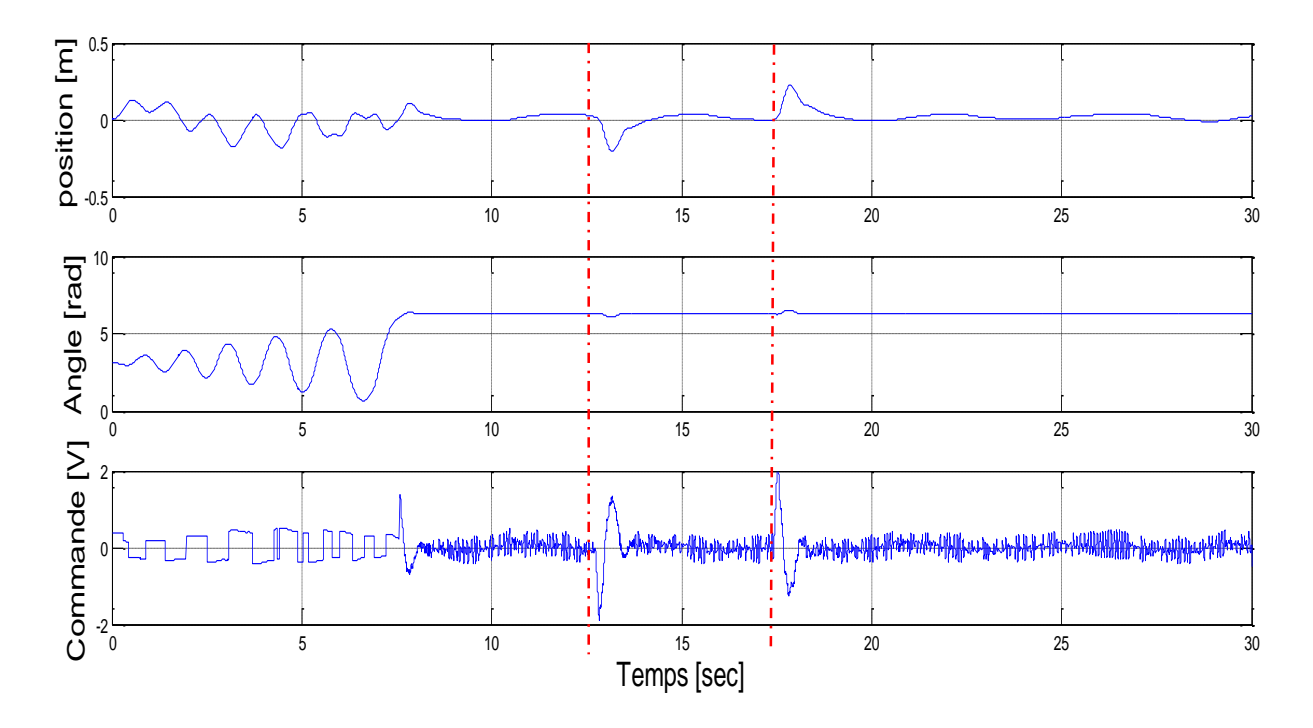

**Figure III.12 :** Résultats pratique d'application de deux perturbations sur le système.

 On voie bien que la commande utilisé stabilise le système même si à la présence des perturbations, donc on peut dire que cette commande est robuste.

#### **III.4 Conclusion :**

Dans ce chapitre, on a implémenté la commande linéaire quadratique LQR sur le banc d'essai, on a obtenu des résultats qu'on a ajustés par la suite, les relevés expérimentaux montrent l'efficacité de cette commande, et on a vu que cette commande est de robustesse remarquable.

# **Conclusion générale**

#### *Conclusion Générale :*

Ce projet a pour objectif de stabiliser le pendule inversé par l'utilisation de la stratégie de la commande Linéaire Quadratique (LQR). Pour atteindre un tel objectif, nous avons organisé notre mémoire comme suit ;

Le premier chapitre a été consacré à la modélisation de notre système, en utilisant le formalisme d'Euler-Lagrange. Le modèle obtenu est d'une complexité importante. En effet, c'est un système non linéaire et multi-variable. Les essais en boucle ouverte démontrent que le système est bien modélisé. Ceci qualifie ce modèle comme un très bon exemple pour valider les lois de commande.

Dans le deuxième chapitre, la commande linéaire quadratique a été abordée avant d'être appliquée pour la stabilité du pendule inversé, sujet de notre application. Pour mettre en œuvre une telle commande, une linéarisation du modèle du pendule a été réalisée. En utilisant le modèle d'état linéaire ainsi obtenu, nous avons pu tester, par simulation, les performances de la commande LQR pour la stabilisation du pendule inversé.

Le troisième chapitre est consacré à la validation pratique sur le banc d'essai du pendule inversé. Après avoir décrit les différents éléments du pendule, des essais pratiques ont été effectués et les résultats obtenus montrent bien l'intérêt de la commande LQR pour la stabilisation du pendule inversé.

A travers ce projet, nous avons pu consolider nos connaissances sur la commande LQR et sa mise en œuvre en pratique. La compréhension du fonctionnement du banc d'essai du pendule inversé été pour nous une partie importante de ce travail qui nous a permet de confronté les résultats de simulation avec les résultats expérimentaux.

A la fin, on souhaite que ce travail soit repris par d'autres étudiants en vue de l'améliorer et pour cela on peut proposer :

- D'améliorer les performances de la commande en utilisant les algorithmes d'optimisation
- De réaliser une étude comparative avec d'autres commandes avancées

# *Bibliographie*

#### *Bibliographie :*

**[1]**: Matignon D. « Représentations en variables d'état de modèles de guides d'ondes avec dérivation fractionnaire ».PhD Thesis, Université de Paris-Sud, Orsay.1998.

**[2]**: Mullhaupt Ph. « Introduction à l'analyse et à la commande des systèmes non linéaires ». Lausanne, Juin 2007.

**[3] :** Laroche E. « Notes de cours de master Automatique et Robotique : Commande Optimale ». Ecole nationale supérieure de physique de Strasbourg.2010.

**[4]:** Mudry Freddy. « Modélisation et régulation d'un pendule inversé. », Fascicule de travaux pratiques, Institut d'Automatisation industrielle de l'Ecole d'Ingénieurs du Canton de Vaud, Suisse 2003.

**[5]:** Lahouazi Ferhat. «Mise en œuvre d'une stratégie de commande neuro floue: Application a un pendule inversé», Mémoire de Magister, Université Mouloud Mammeri Tizi-Ouzou.2011.

**[6]:** [www.moto.honda.fr/motorcycles/range/adventure/nc750x/overview.html.](http://www.moto.honda.fr/motorcycles/range/adventure/nc750x/overview.html)

**[7]:** kacimi M.A. «Utilisation des algorithmes génétiques multi-objectif pour la conception d'un contrôleur flou appliqué à un système non linéaire et complexe », mémoire de magister, Universités A.MIRA de Bejaïa, 2014.

**[8] :** Luc Jaulin. « Représentation d'état pour la modélisation et la commande des systèmes», collection automatique de base dirigée par Alain Richard, Lavoisier, 2005.

**[9]:** Yves Granjon. « Système linéaire, non linéaire, à temps continue, à temps discret, représentation d'état », Dunod, Paris, 2001,2010. ISBN 978-2-10-053423-4.

**[10]:** Alazard D. « notes de cours, Régulation LQ/LQG ».SUPAERO.

**[11]:** Boussalem Chahira. « Implémentation de régulateurs fractionnaires pour la stabilisation d'un pendule inversé», Mémoire de Magister, Université Mouloud Mammeri Tizi-Ouzou.2012.

**[12]:** Andrew K. Stimac « Standup and Stabilization of the Inverted Pendulum », Bachelor of Science at the M.I.T, 1999.

# *Bibliographie*

**[13] :** Olivier M P. « Equipement pour l'eau et l'environnement : Modélisation, analyse et commande optimale LQR d'un canal d'irrigation ». Thèse de Doctorat, Ecole Nationale du génie Rural et des Forets. Janvier 1994.

#### *Résumé :*

Le travail présenté dans ce mémoire a pour objectif d'appliquer la commande linéaire quadratique (LQR) pour stabiliser un pendule inversé. Après modélisation du pendule inversé, nous avons obtenu le modèle mathématique du système. Ce qui a permis de le linéarisé, par la suite, la commande LQR a été élaboré .L'implémentation de la commande linéaire quadratique été l'objet de la dernière partie, des résultats pratiques ont bien montré la stabilisation du pendule et la robustesse de la commande.

#### *Abstract:*

The work presented in this thesis aims to apply quadratic linear control (LQR) to stabilize an inverted pendulum. After modeling the inverted pendulum, we obtained the mathematical model of the system. Which allowed to linearize it. Subsequently, the LQR command was developed. The implementation of the quadratic linear control was the subject of the last section. Practical results have shown the stabilization of the pendulum and the robustness of the control.